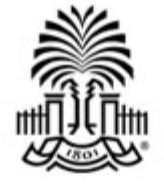

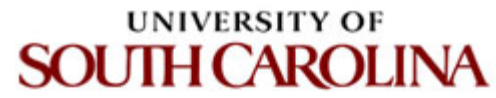

# **CSCE 590 INTRODUCTION TO IMAGE PROCESSING**

### **Statistics of Images**

Ioannis Rekleitis

### **Some Basic Intensity Transformation Functions**

- Thresholding Logistic function
- Log transformation
- Power-law (Gamma correction)
- Piecewise-linear transformation
- Histogram processing

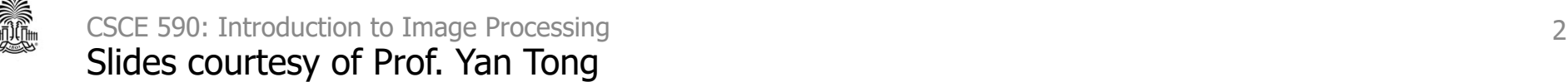

### **1x1 Neighborhood - Intensity Transformation - Image Enhancement**

**Contrast stretch**

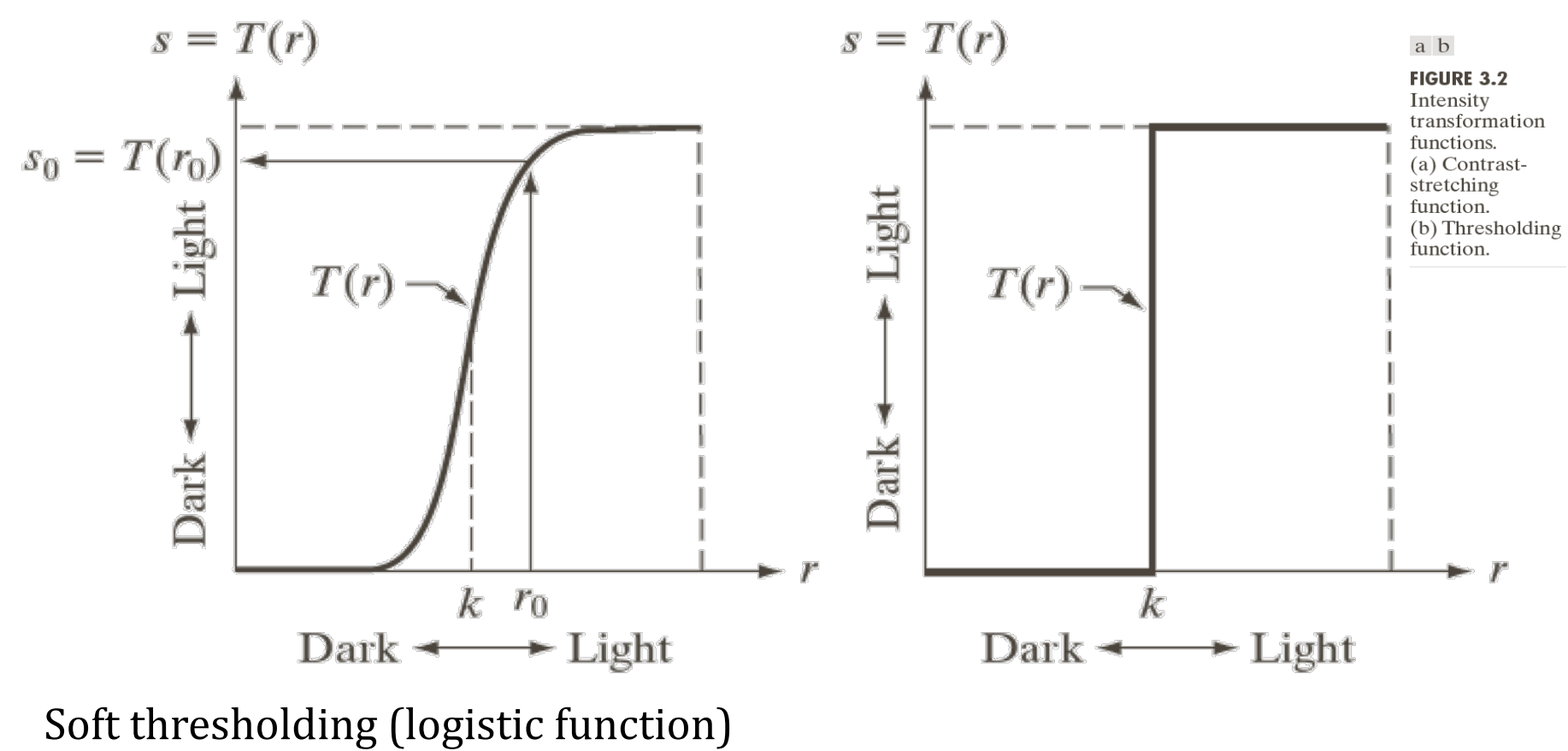

Hard thresholding (step function)

Slides courtesy of Prof. Yan Tong

3

### Basic Intensity Transformation Functions

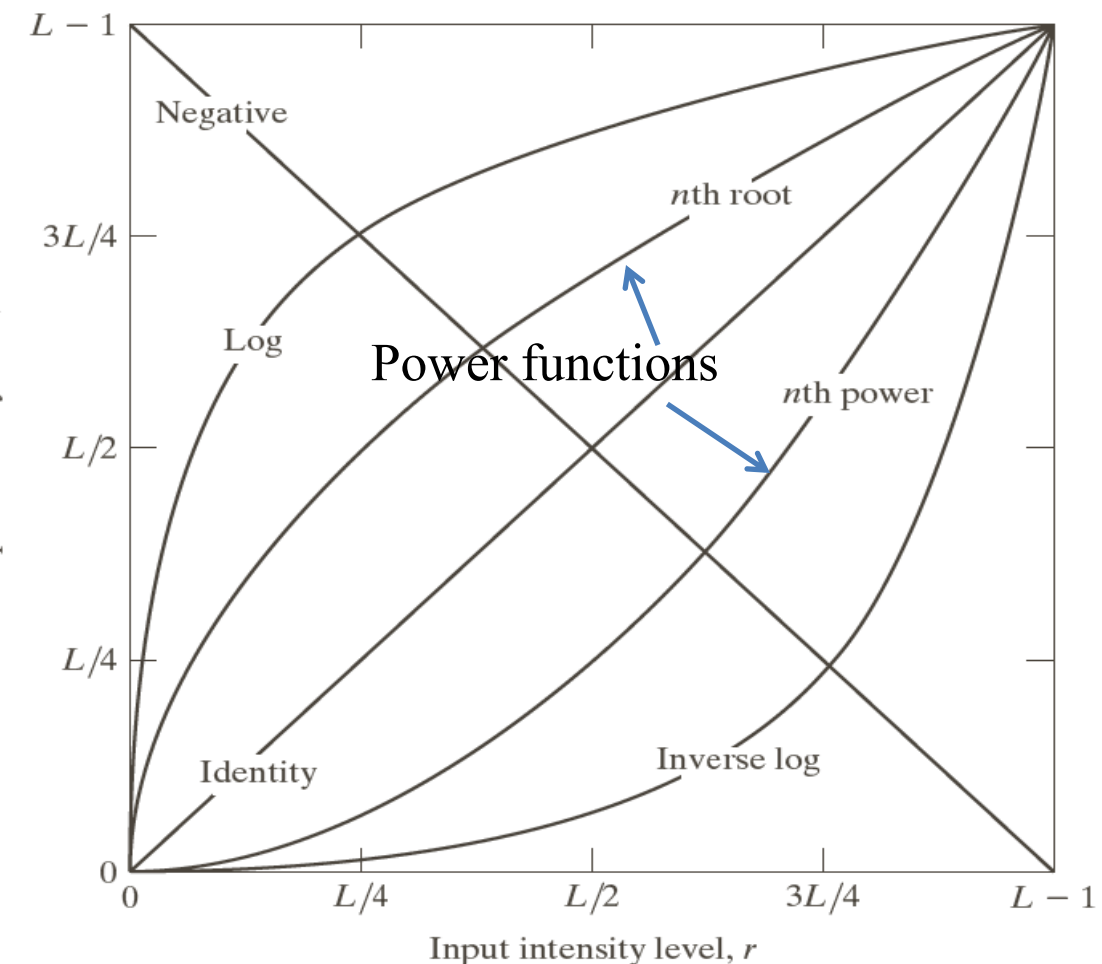

Log function:<br> $s = c \log(1 + r)$   $r \ge 0$ 

Inverse log function:

 $s = c \log^{-1}(r)$ 

FIGURE 3.3 Some basic intensity transformation functions. All curves were scaled to fit in the range shown.

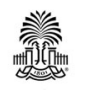

CSCE 590: Introduction to Image Processing 4 Slides courtesy of Prof. Yan Tong

### Basic Intensity Transformation Functions

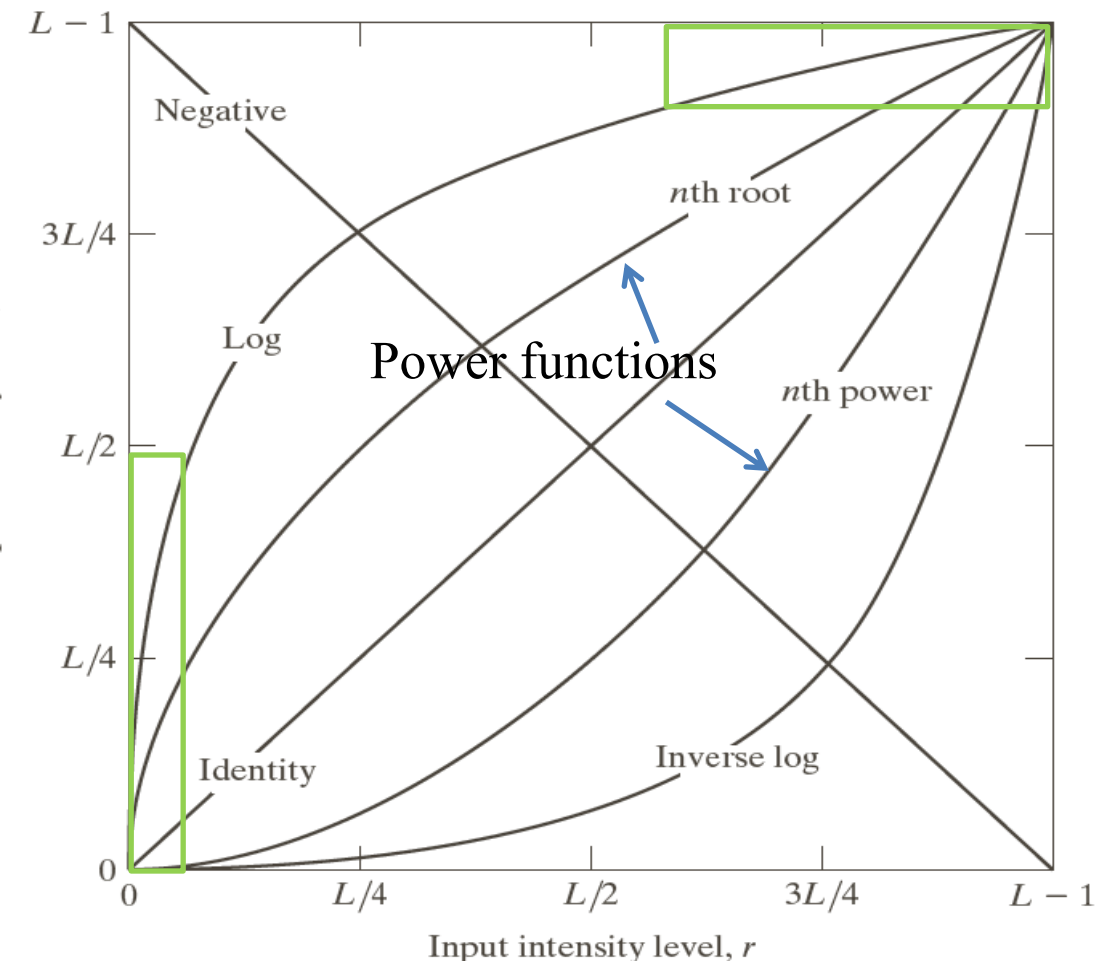

Log function:<br> $s = c \log(1 + r)$   $r \ge 0$ 

Stretch low intensity levels Compress high intensity levels

Inverse log function:

$$
s = c \log^{-1}(r)
$$

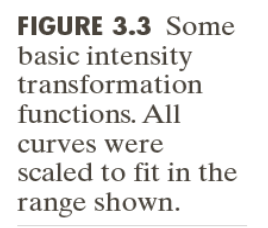

Output intensity level, s

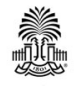

CSCE 590: Introduction to Image Processing 5 Slides courtesy of Prof. Yan Tong

### Basic Intensity Transformation Functions

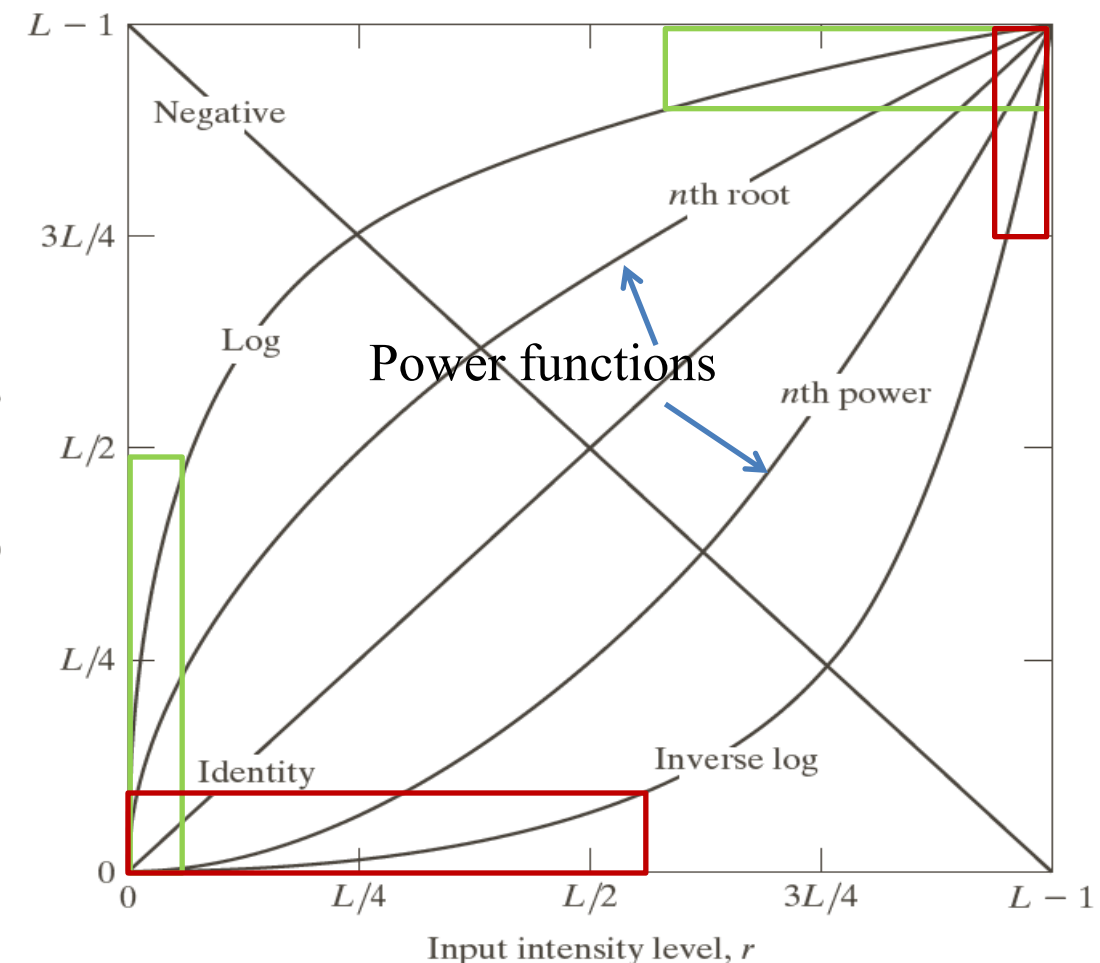

Log function:<br> $s = c \log(1 + r)$   $r \ge 0$ 

Stretch low intensity levels Compress high intensity levels

Inverse log function:

 $s = c \log^{-1}(r)$ 

Stretch high intensity levels Compress low intensity levels

FIGURE 3.3 Some basic intensity transformation functions. All curves were scaled to fit in the range shown.

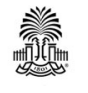

CSCE 590: Introduction to Image Processing 6 Slides courtesy of Prof. Yan Tong

### **Some Basic Intensity Transformation Functions**

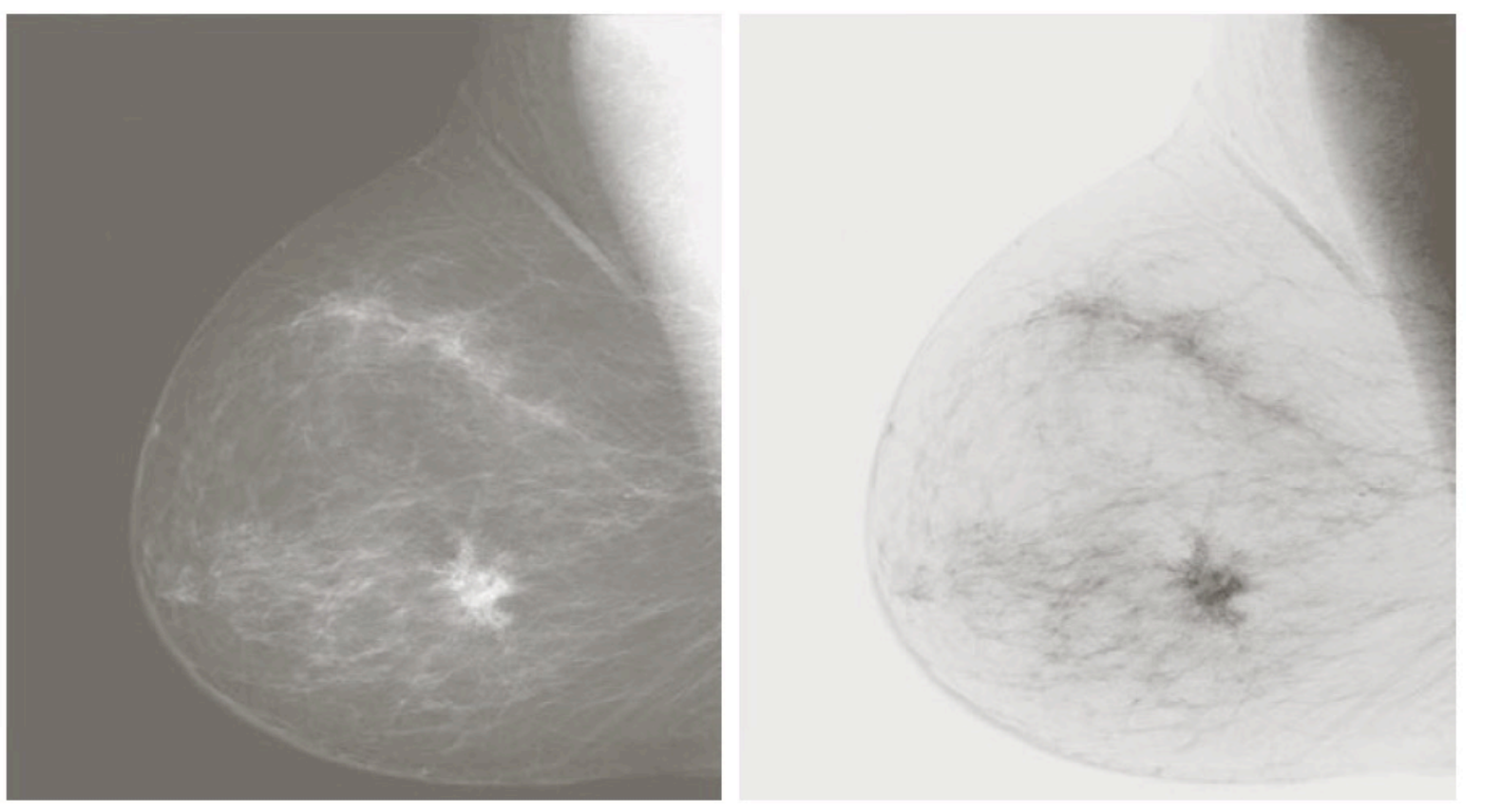

#### a b

**FIGURE 3.4** (a) Original digital mammogram. (b) Negative image obtained using the negative transformation in Eq.  $(3.2-1)$ . (Courtesy of G.E. Medical Systems.)

### Image Negative: s=L-1-<sup>r</sup>

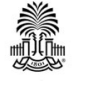

CSCE 590: Introduction to Image Processing 7 Slides courtesy of Prof. Yan Tong

# **Log Transformations: s=c log(1+r)**

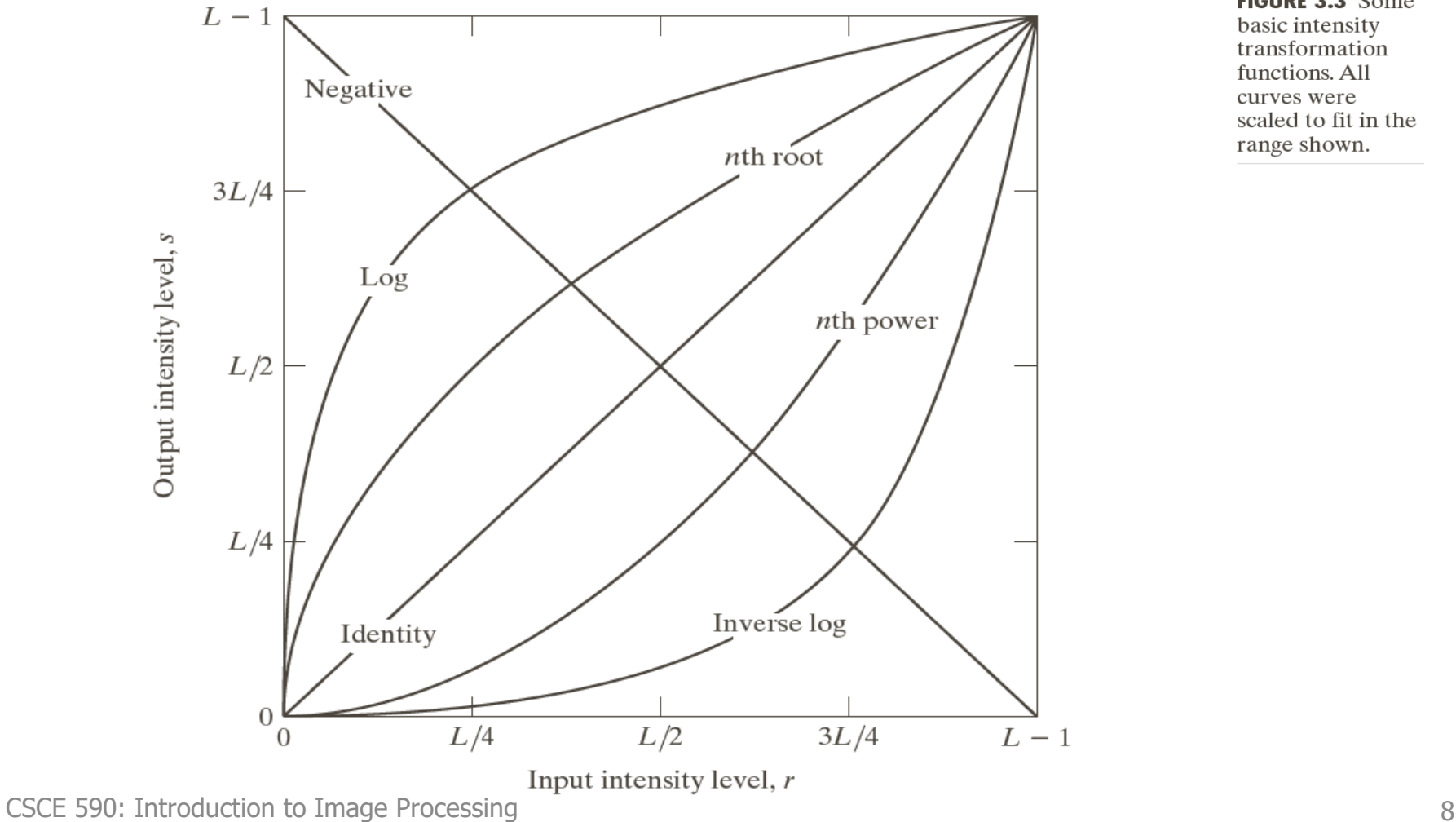

FIGURE 3.3 Some basic intensity transformation functions. All curves were scaled to fit in the range shown.

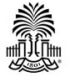

Slides courtesy of Prof. Yan Tong

### **Power-Law (Gamma) Transformations**

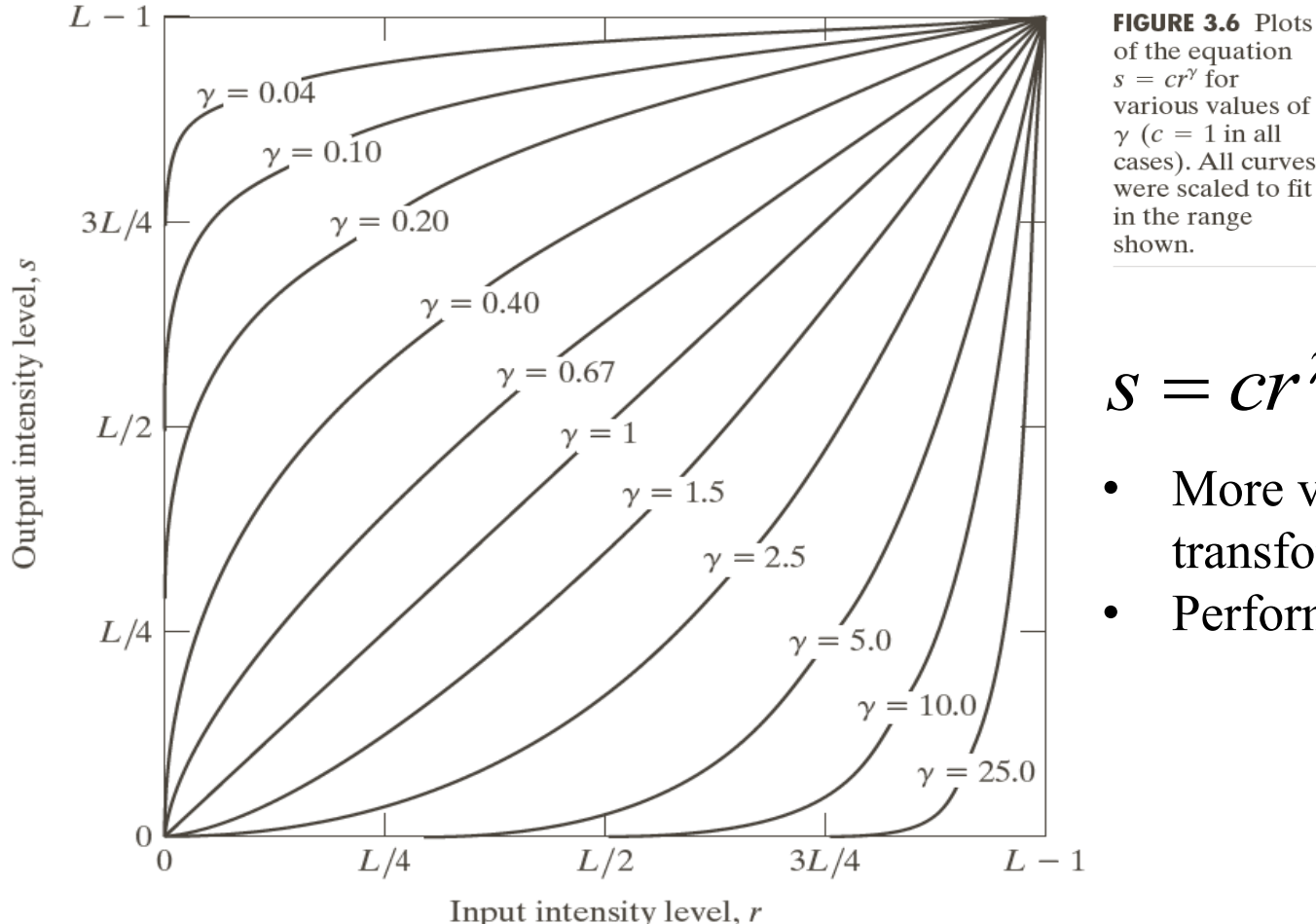

of the equation various values of  $\gamma$  (c = 1 in all cases). All curves were scaled to fit

$$
S=cr^{\gamma}
$$

- More versatile than  $log$ transformation
- Performed by a lookup table

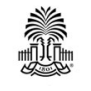

CSCE 590: Introduction to Image Processing 9 Slides courtesy of Prof. Yan Tong

## **LookUp Table Operations**

- Look Up Table:  $LUT[i]=c^*i'gamma$ gamma;
- $NI[i,j] = LUT[I[i,j]];$

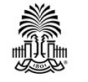

### **Power-Law (Gamma) Transformations**

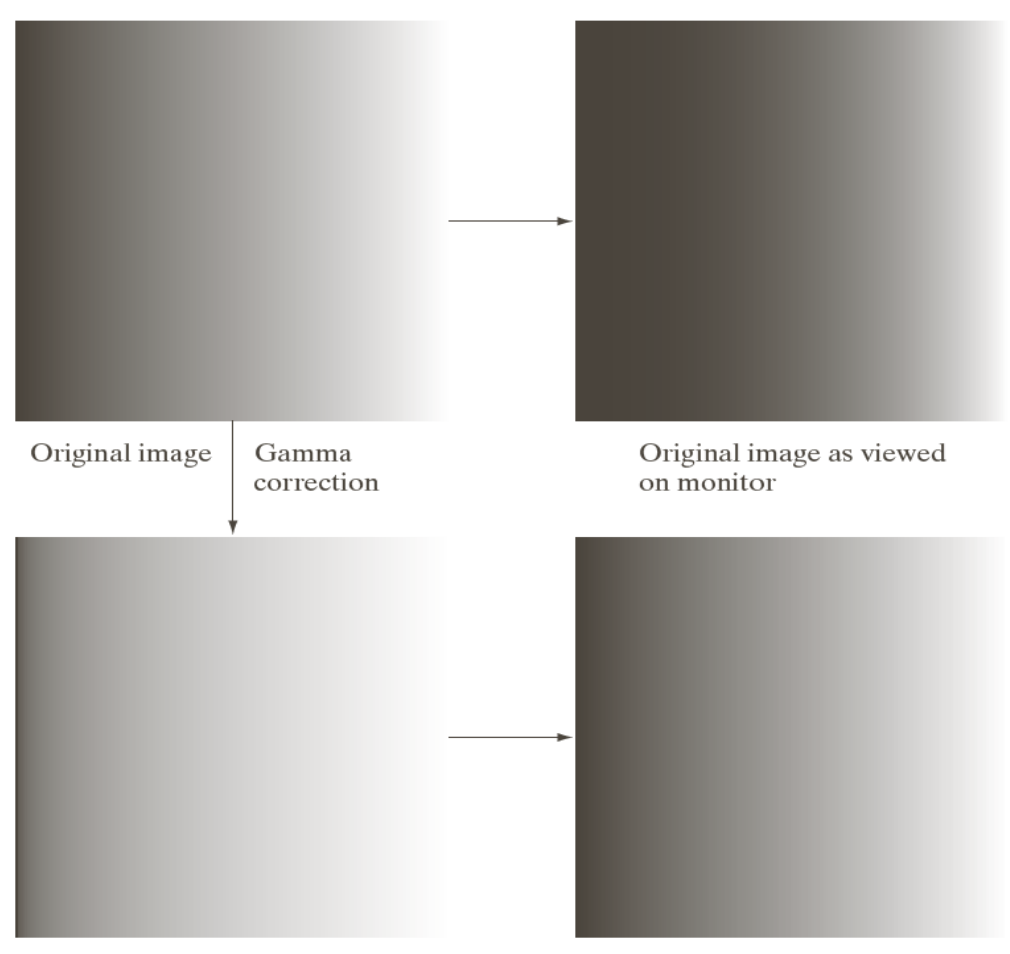

Gamma-corrected image

Gamma-corrected image as viewed on the same monitor Monitors have an intensity-tovoltage response with a power function

$$
s=r^{1/2.5}
$$

a b c d

**FIGURE 3.7** 

(a) Intensity ramp  $image. (b) Image$ as viewed on a simulated monitor with a gamma of  $2.5.$  (c) Gammacorrected image. (d) Corrected image as viewed on the same monitor. Compare  $(d)$  and  $(a)$ .

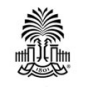

CSCE 590: Introduction to Image Processing 11 Slides courtesy of Prof. Yan Tong

### **Image Enhancement Using Gamma Correction**

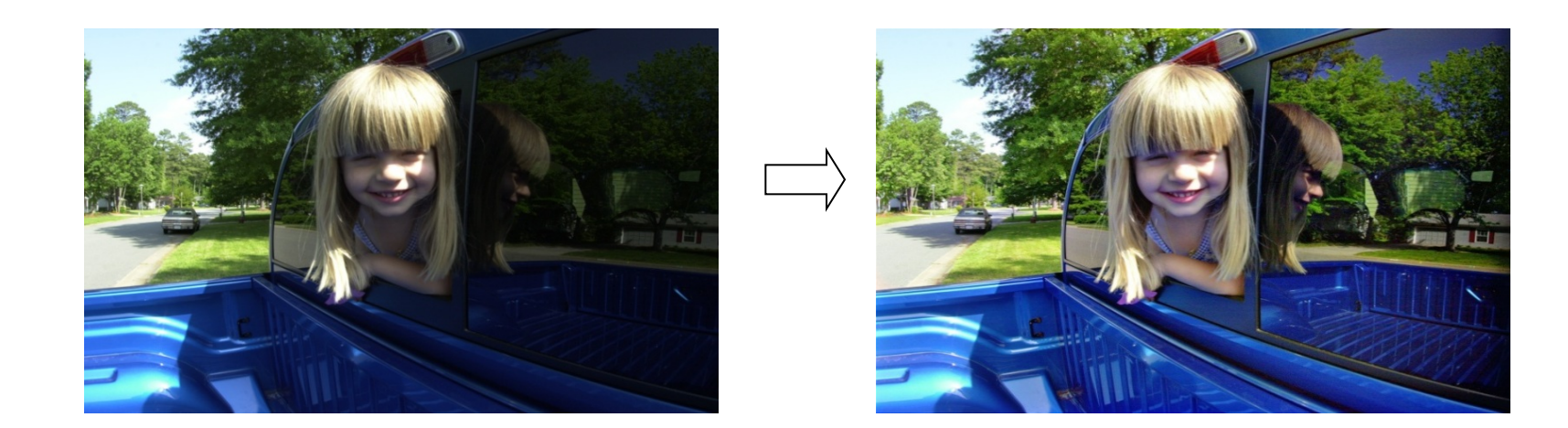

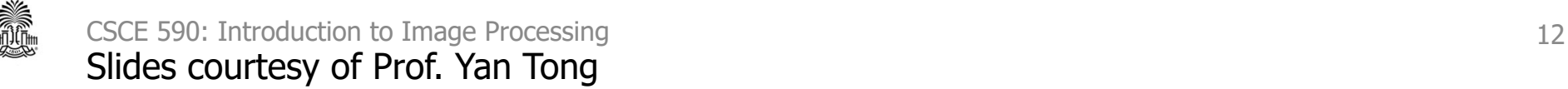

### Power-Law (Gamma) Transformations for Contrast Manipulation

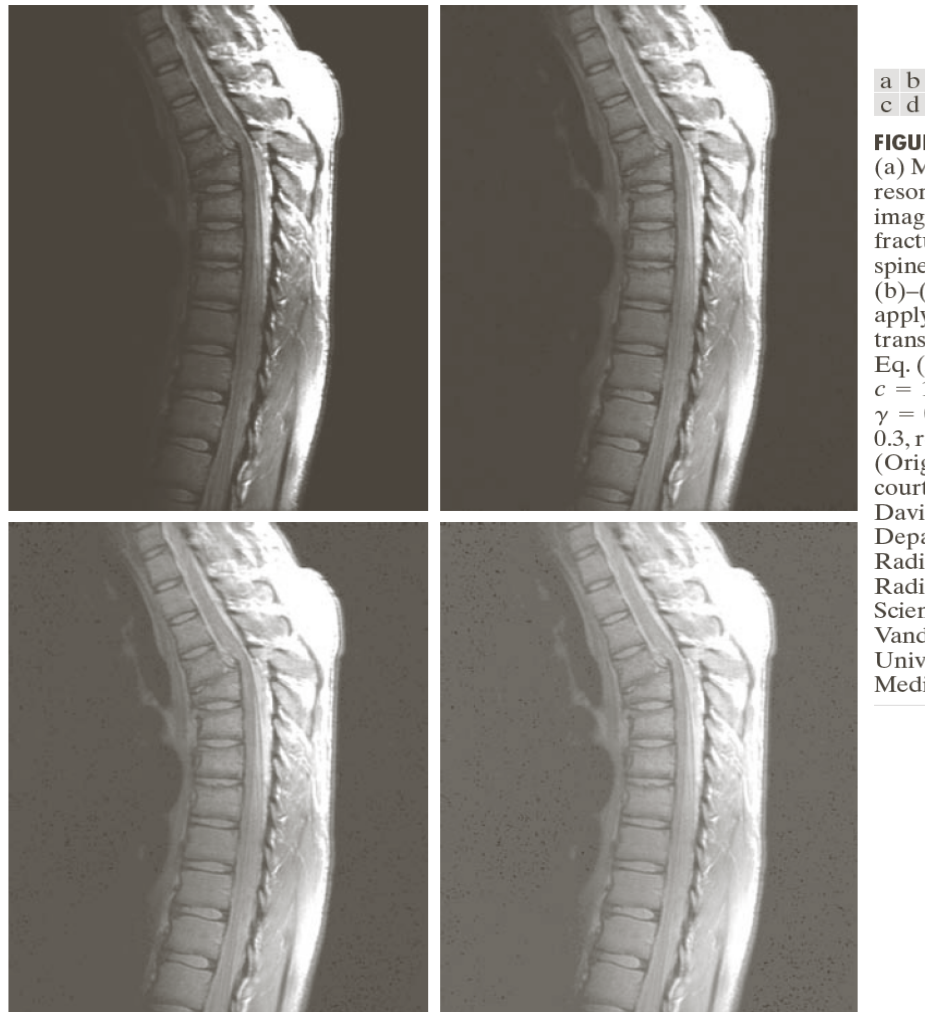

c d **FIGURE 3.8** (a) Magnetic resonance image (MRI) of a fractured human spine.  $(b)$ – $(d)$  Results of applying the transformation in Eq.  $(3.2-3)$  with  $c = 1$  and  $\gamma = 0.6, 0.4,$  and 0.3, respectively. (Original image courtesy of Dr. David R. Pickens. Department of Radiology and Radiological Sciences, Vanderbilt University Medical Center.)

### Washed-out appearance caused by a small gamma value

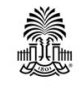

CSCE 590: Introduction to Image Processing 13 Slides courtesy of Prof. Yan Tong

### Power-Law (Gamma) Transformations for Contrast Manipulation

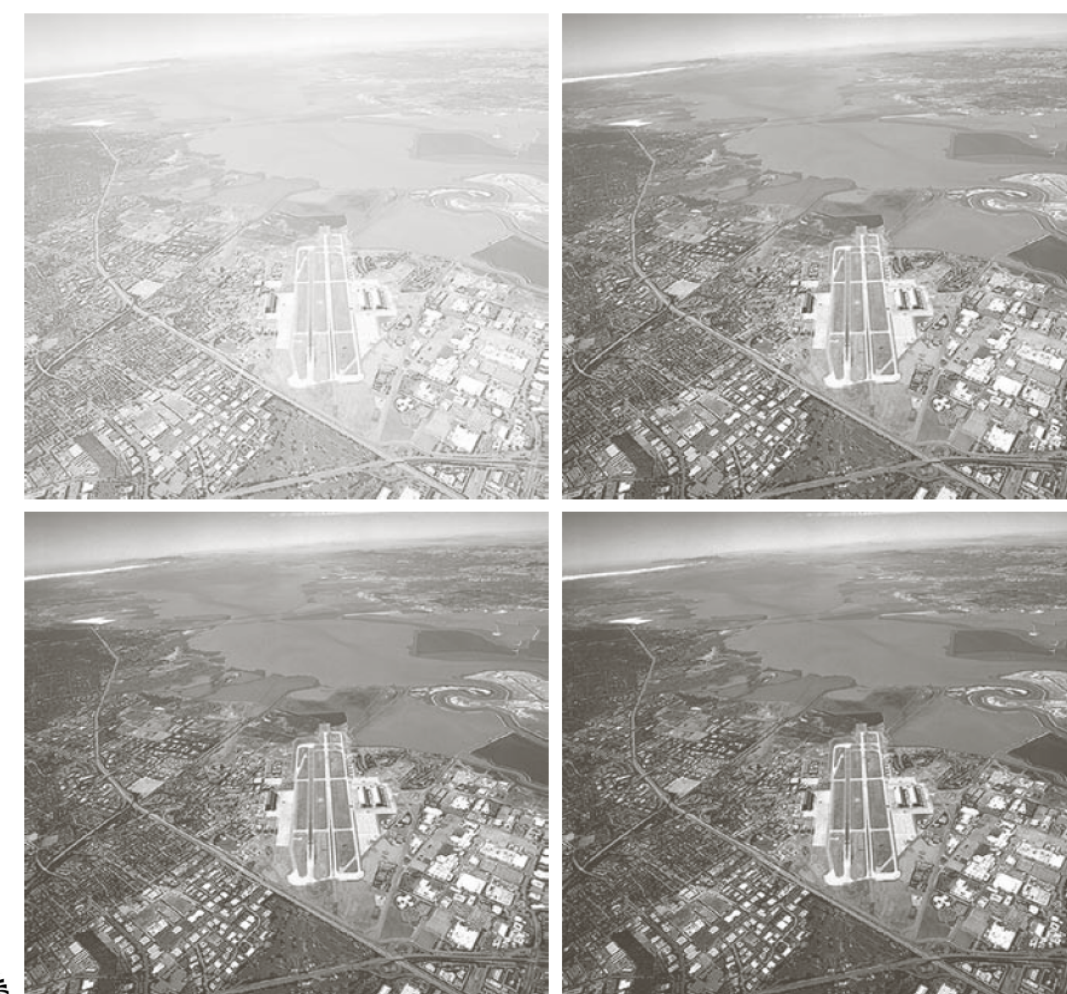

a b c d

> **FIGURE 3.9** (a) Aerial image.  $(b)$ – $(d)$  Results of applying the transformation in Eq.  $(3.2-3)$  with  $c = 1$  and  $\gamma = 3.0, 4.0,$  and 5.0, respectively. (Original image for this example courtesy of NASA.)

> > Washed-out appearance was reduced by a large gamma value

CSCE 590: Introduction to Image Processing 14 Slides courtesy of Prof. Yan Tong

### **Piecewise-Linear Transformation Functions: Contrast Stretching**

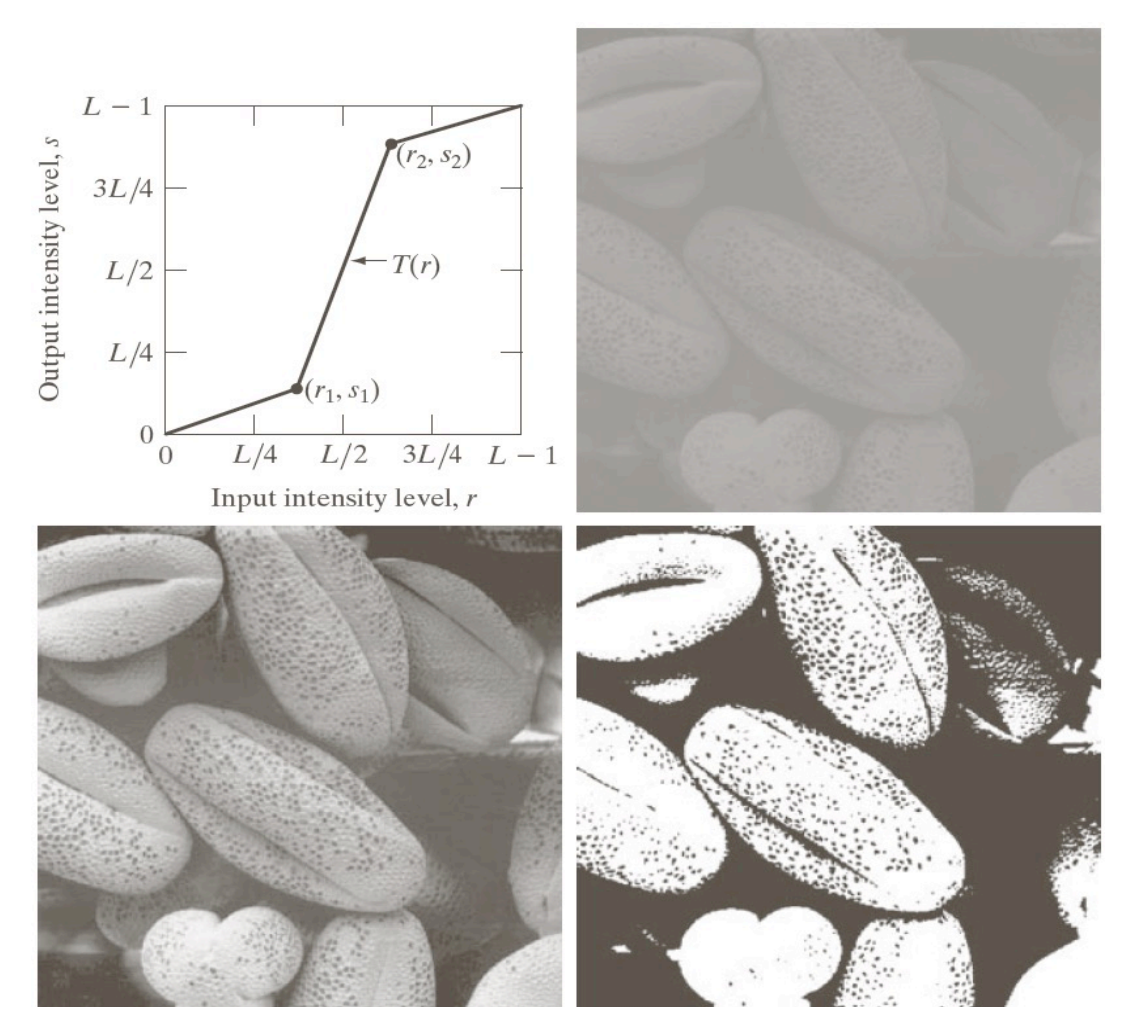

a b c d

#### **FIGURE 3.10**

Contrast stretching.  $(a)$  Form of transformation function.  $(b)$  A low-contrast image. (c) Result of contrast stretching. (d) Result of thresholding. (Original image courtesy of Dr. Roger Heady, Research School of **Biological Sciences, Australian National** University, Canberra, Australia.)

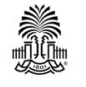

CSCE 590: Introduction to Image Processing 15 Slides courtesy of Prof. Yan Tong

### **Piecewise-Linear Transformation Functions: Intensity-Level Slicing**

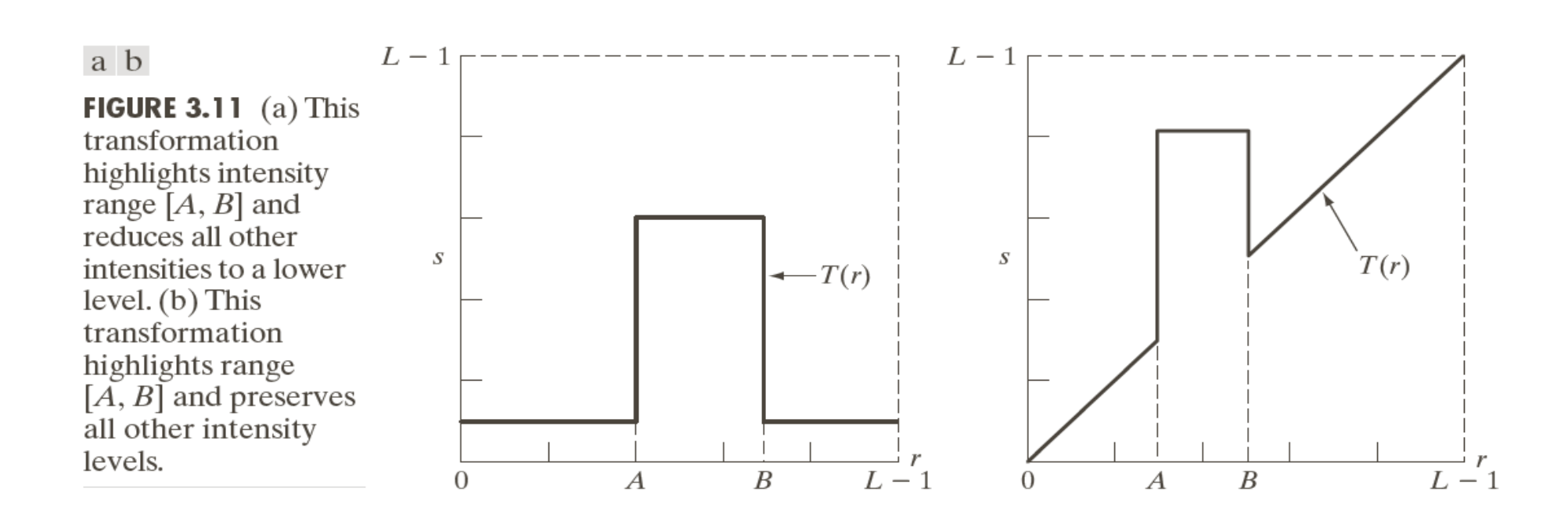

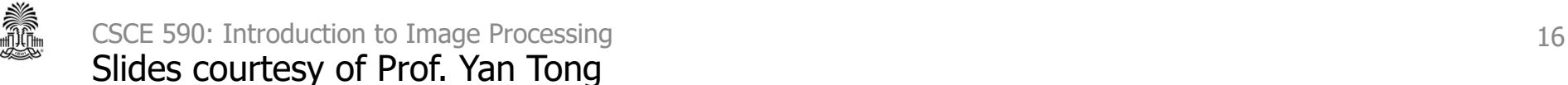

# **An Example of Intensity-Level Slicing**

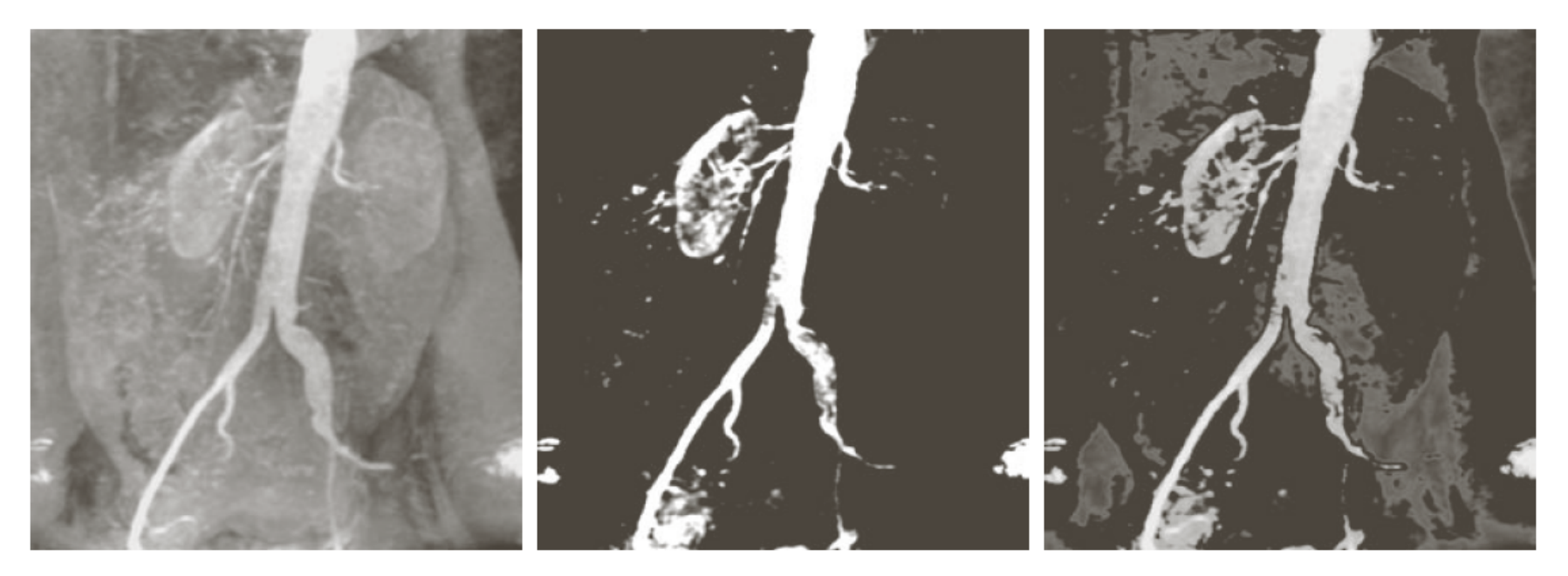

#### a b c

**FIGURE 3.12** (a) Aortic angiogram. (b) Result of using a slicing transformation of the type illustrated in Fig.  $3.11(a)$ , with the range of intensities of interest selected in the upper end of the gray scale. (c) Result of using the transformation in Fig. 3.11(b), with the selected area set to black, so that grays in the area of the blood vessels and kidneys were preserved. (Original image courtesy of Dr. Thomas R. Gest, University of Michigan Medical School.)

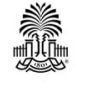

### **Piecewise-Linear Transformation Functions: Bit-Plane Slicing**

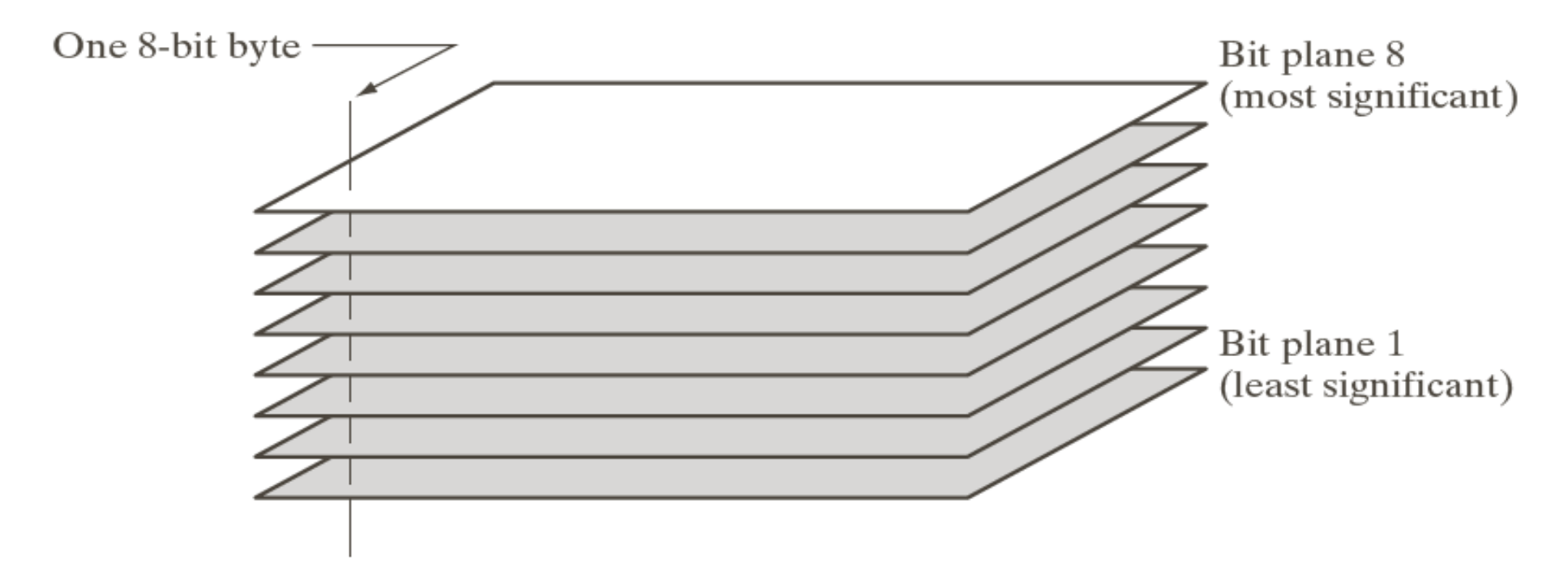

**FIGURE 3.13** Bit-plane representation of an 8-bit image.

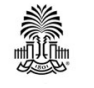

CSCE 590: Introduction to Image Processing 18 Slides courtesy of Prof. Yan Tong

### **An Example**

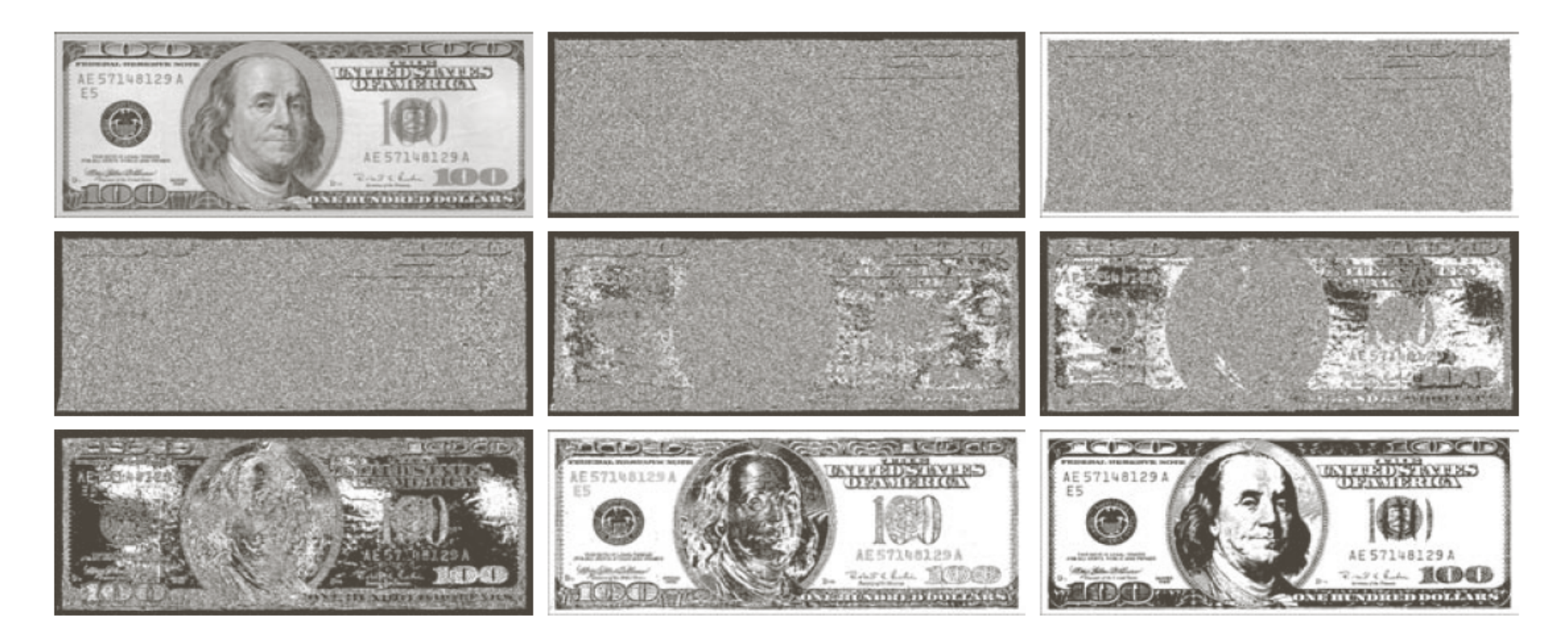

#### a b c d e f  $g h i$

**FIGURE 3.14** (a) An 8-bit gray-scale image of size  $500 \times 1192$  pixels. (b) through (i) Bit planes 1 through 8, with bit plane 1 corresponding to the least significant bit. Each bit plane is a binary image.

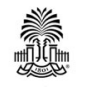

CSCE 590: Introduction to Image Processing 19 Slides courtesy of Prof. Yan Tong

# **Use for Image Compression**

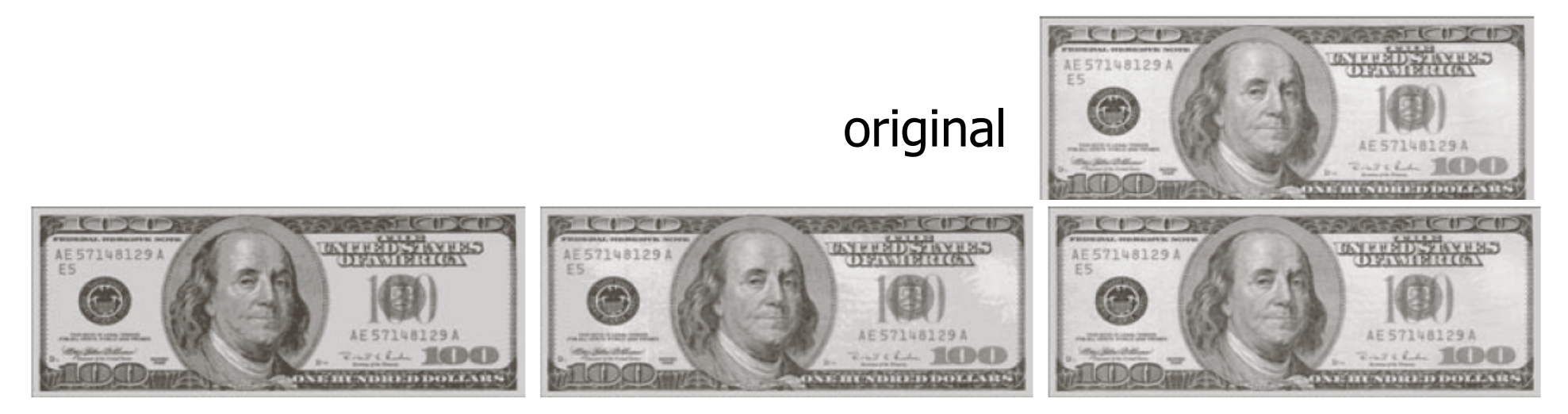

### a b c

**FIGURE 3.15** Images reconstructed using (a) bit planes 8 and 7; (b) bit planes 8, 7, and 6; and (c) bit planes 8, 7, 6, and 5. Compare (c) with Fig.  $3.14(a)$ .

### Less bit planes are sufficient to obtain an acceptable details, while require half of the storage

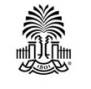

### **Histogram Processing**

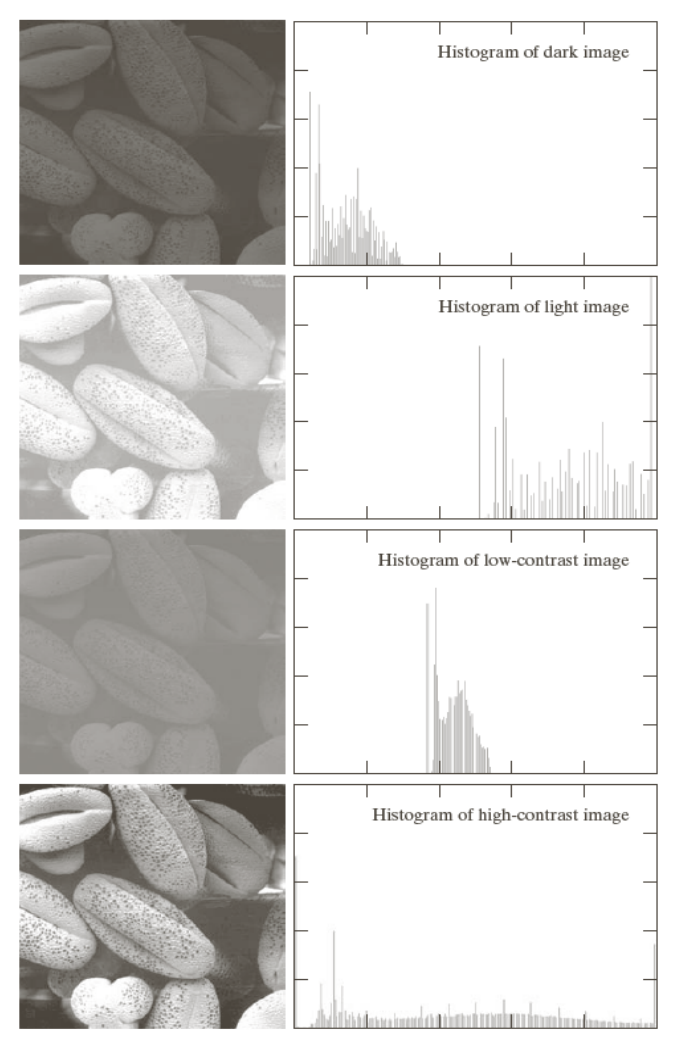

Histogram

$$
h(r_k)=n_k
$$

Normalized histogram

$$
p(r_k) = n_k / MN
$$

$$
\sum_{k=0}^{255} p(r_k) = 1
$$

**FIGURE 3.16** Four basic image types: dark, light, low contrast, high contrast, and their corresponding histograms.

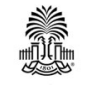

CSCE 590: Introduction to Image Processing 21 22 Slides courtesy of Prof. Yan Tong

# **Probabilities Overview**

- **What are the chances of rolling a six with a single dice**: P(x=6)
- **Flip a coin**: p(heads)
- **Draw a card from a deck:** p(ace of diamonds)?
- $p(x)$  in  $[0,1]$
- $p(x)$  = times x happen/total number of experiments
- Often express as a percentage
- P(A|B) probability of A happen if B happened
- Discrete  $P(A)$  and Continuous  $P(x)$
- $P(A \text{ or } B) = P(A) + P(B) P(A \text{ and } B)$
- Cumulative Distribution Functions P(x<a)

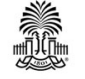

### **Probabilities Overview**

- Conditional probabilities  $p(a \text{ and } b) = p(a \text{ I } b) p(b)$
- Bayes theorem relates conditional probabilities

$$
p(a|b) = \frac{p(b|a)p(a)}{p(b)}
$$

- Expected value, mean:  $\mu \equiv E[X] = \int_{-\infty}^{+\infty} x f(x) dx$
- Variance:  $Var(X) = E[(X \mu)^2].$
- Standard Deviation:  $\sigma \equiv \sqrt{\mathop{\mathrm{E}}\left[ (X-\mu)^2 \right]} = \sqrt{\int_{-\infty}^{+\infty} (x-\mu)^2 f(x) dx},$

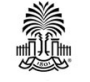

### **Probabilities Overview**

• A 1-d Gaussian distribution is given by:

$$
P(x) = \frac{1}{\sigma\sqrt{2\pi}}e^{\frac{-(x-\mu)^2}{2\sigma^2}}
$$

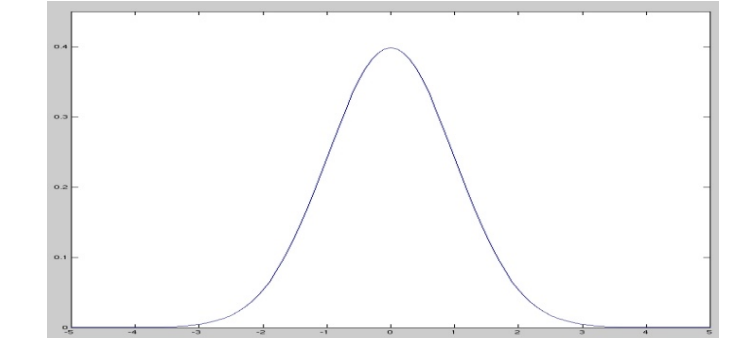

• An n-d Gaussian distribution is given by:  $P(x) = \frac{1}{\sqrt{2}} e^{-\frac{1}{2}(x-\mu)^T \Sigma^{-1}(x-\mu)}$  $(2\pi)^n |\Sigma|$  $f(x) = \frac{1}{\sqrt{1 - {x^{2}}^{2}(x-\mu)^{T}\Sigma^{-1}(x-\mu)^{T}}}$  $\pi$  $-\frac{1}{2}(x-\mu)^T \Sigma^{-1} (x-\mu)^T$  $\sum$ =  $(x-\mu)^T\Sigma^{-1}(x)$ *n T*  $P(x) = \frac{1}{\sqrt{2\pi}}e^{-\frac{(x-\mu)^2}{2\sigma^2}}$ 

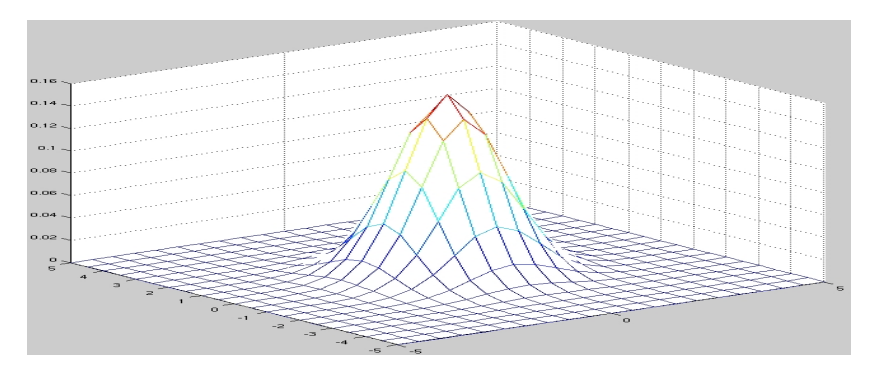

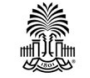

## **Transformation Function**

 $s = T(r)$   $0 \leq r \leq L-1$ 

 $(b) 0 \le T(r) \le L - 1$ (*a*)  $T(r)$  is monotonically increasing, i.e.,  $T(r_1) \ge T(r_2)$  if  $r_1 > r_2$ A valid transformation function must satisfy two conditions:

(a')  $T(r)$  is strictly monotonic : one - to - one mapping  $r = T'(s)$ 

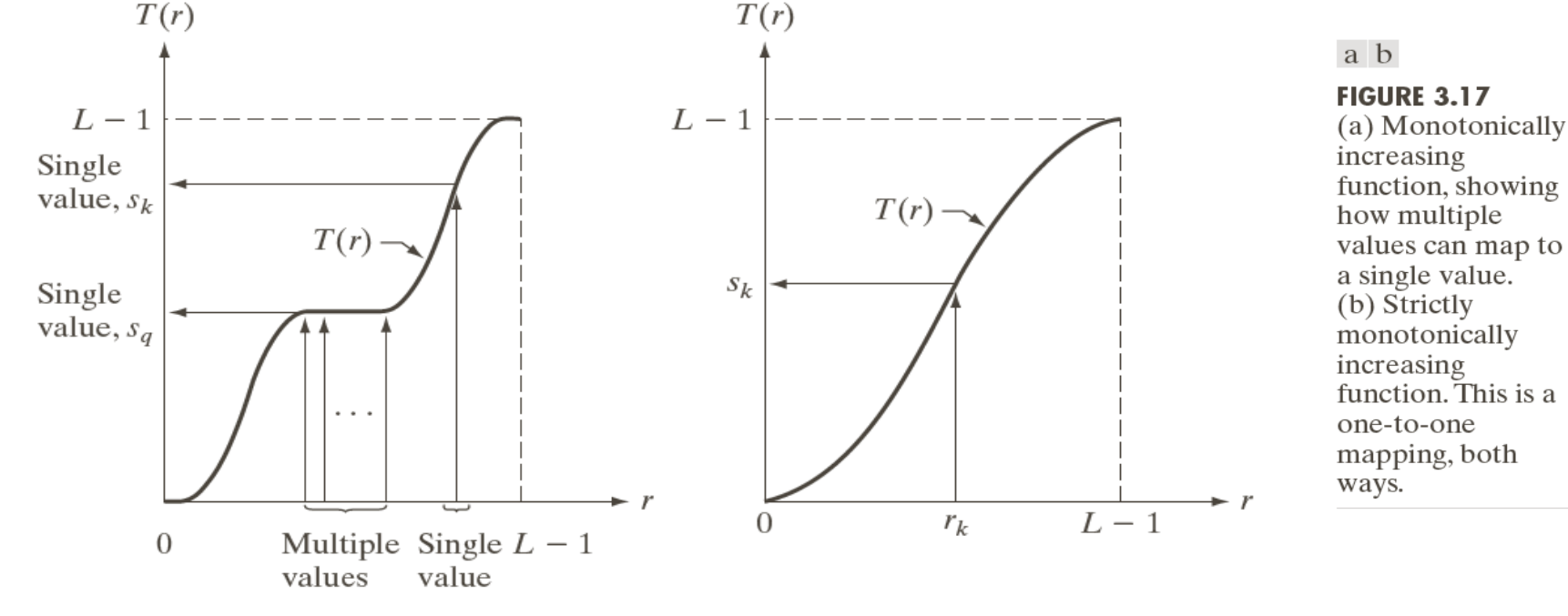

### **Histogram Processing**

### If  $T(r)$  is continuous and differentiable.

$$
p_s(s) = p_r(r) \left| \frac{dr}{ds} \right|
$$

Probability density function of output intensity value

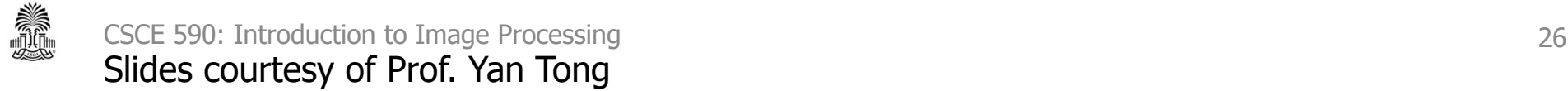

### **Histogram Equalization**

A special transformation function

$$
s = T(r) = (L-1)\left[\int_0^r p_r(w) \, dw\right]
$$

Cumulative distribution function of  $r$ 

### Is it a valid transformation function?

Yes.

### $(b) 0 \le T(r) \le L - 1$ (*a*)  $T(r)$  is monotonically increasing, i.e.,  $T(r_1) \ge T(r_2)$  if  $r_1 > r_2$

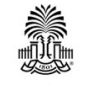

### **Cumulative Function**

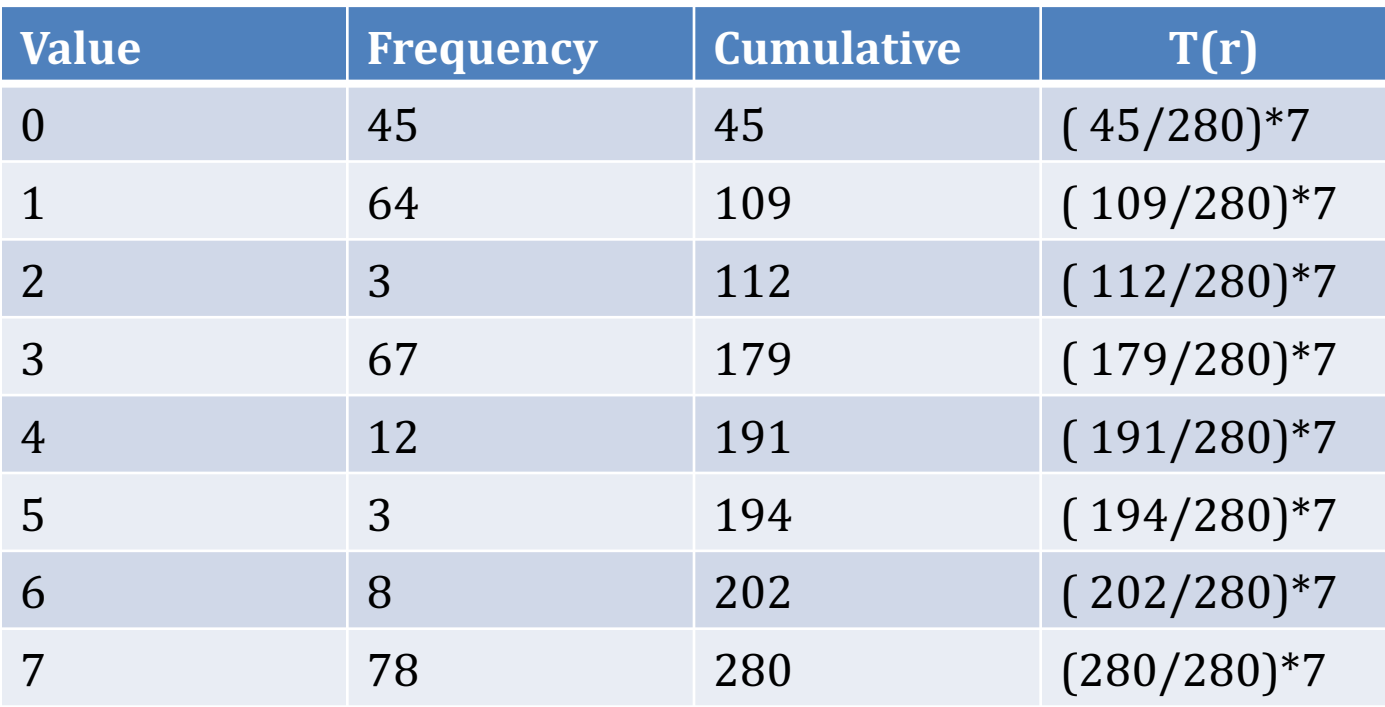

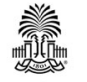

# **Histogram Equalization**

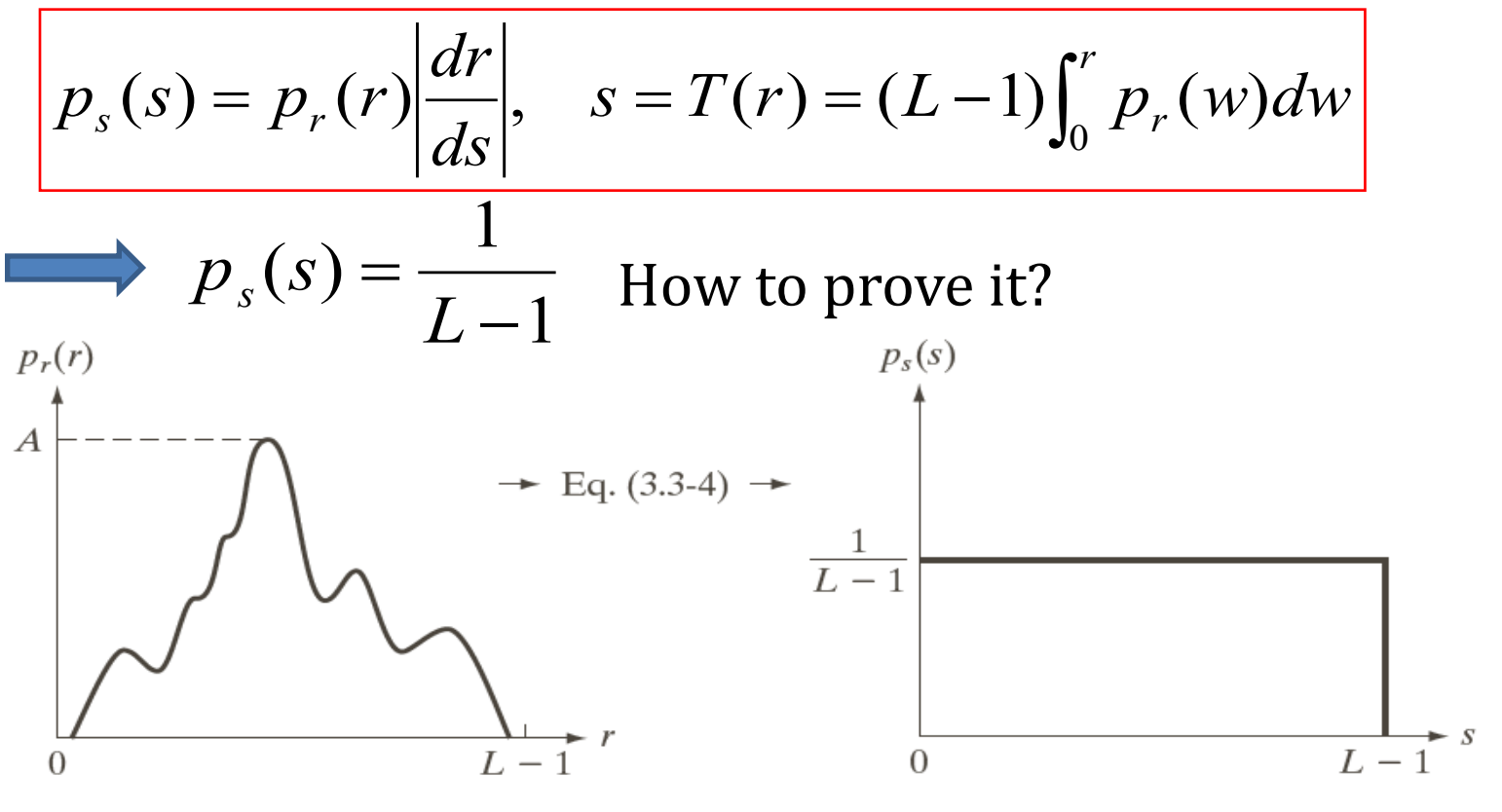

a b

**FIGURE 3.18** (a) An arbitrary PDF. (b) Result of applying the transformation in Eq.  $(3.3-4)$  to all intensity levels, r. The resulting intensities, s, have a uniform PDF, independently of the form of the PDF of the r's.

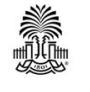

### $ds/dr = d(T(r))/dr = (L-1) d(Sr p(w)dw)/dr$  $= (L-1)p(r)$

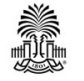

### **Histogram Equalization – Discrete Case**

$$
p_r(r_k) = n_k / MN, k = 0, 1, 2, ..., L - 1
$$
  

$$
s_k = T(r_k) = (L - 1) \sum_{j=0}^{k} p_r(r_j) = \frac{L - 1}{MN} \sum_{j=0}^{k} n_j
$$

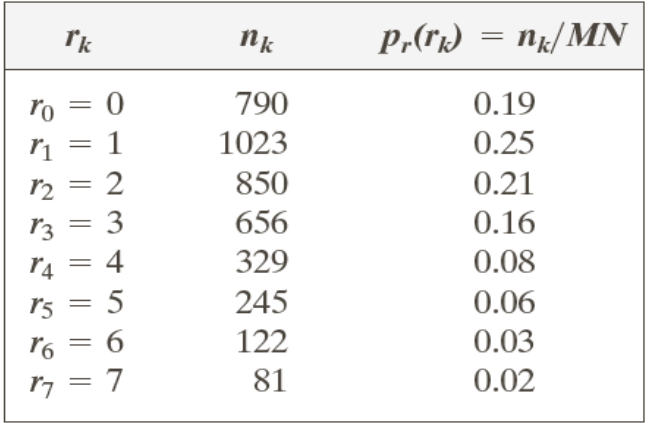

**TABLE 3.1** Intensity

distribution and histogram values for a 3-bit,  $64 \times 64$  digital image.

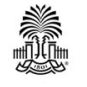

### **Histogram Equalization – Discrete Case**

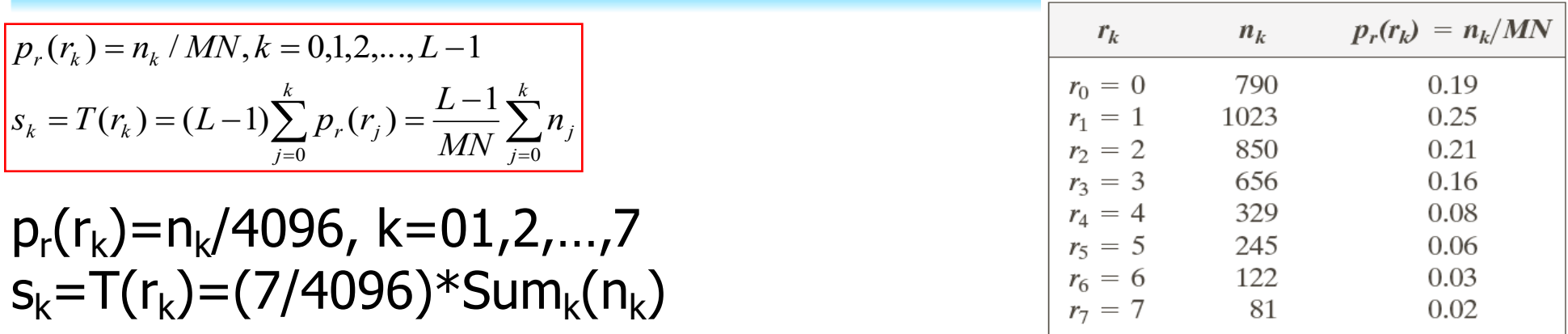

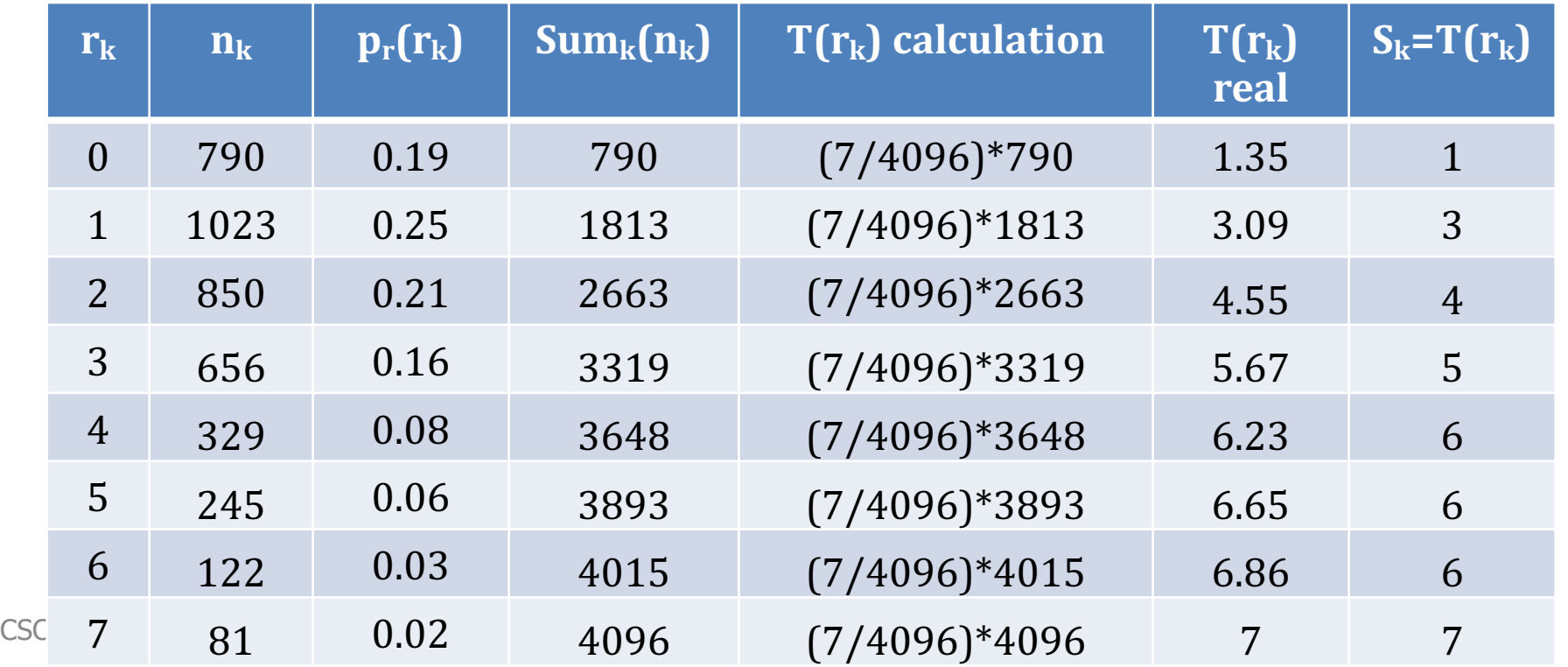

### **Histogram Equalization – Discrete Case**

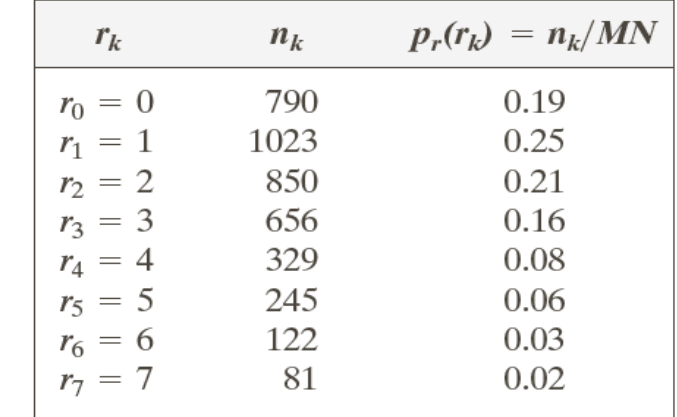

**TABLE 3.1** 

Intensity distribution and histogram values for a 3-bit,  $64 \times 64$  digital image.

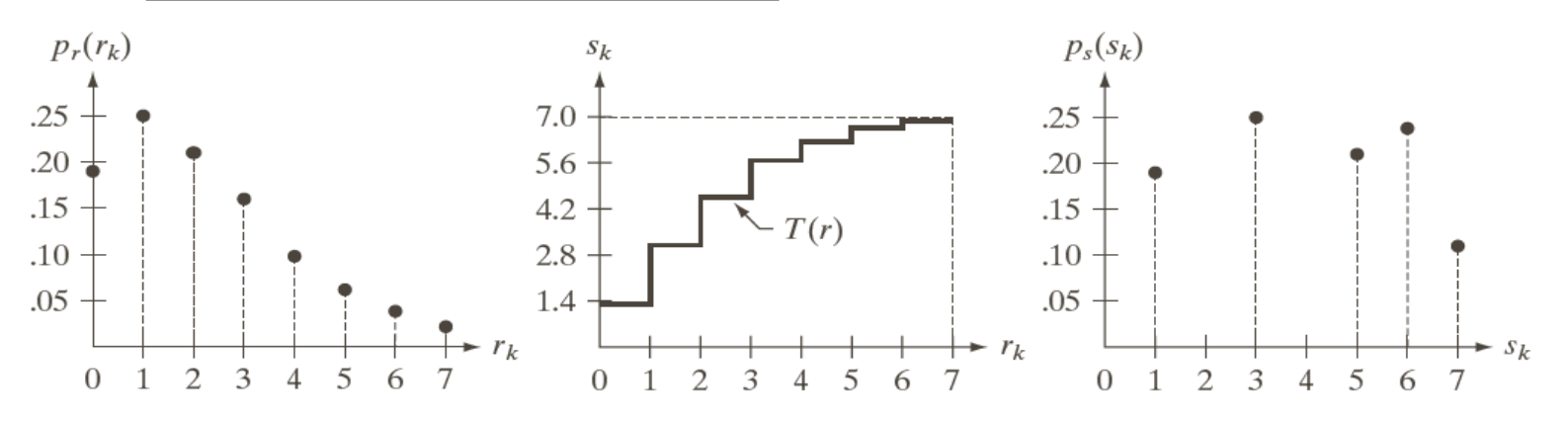

### a b c

**FIGURE 3.19** Illustration of histogram equalization of a 3-bit (8 intensity levels) image. (a) Original histogram. (b) Transformation function. (c) Equalized histogram.

### Histogram equalization cannot result in a uniform histogram.

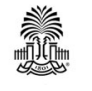

CSCE 590: Introduction to Image Processing 33 Slides courtesy of Prof. Yan Tong

# **Examples**

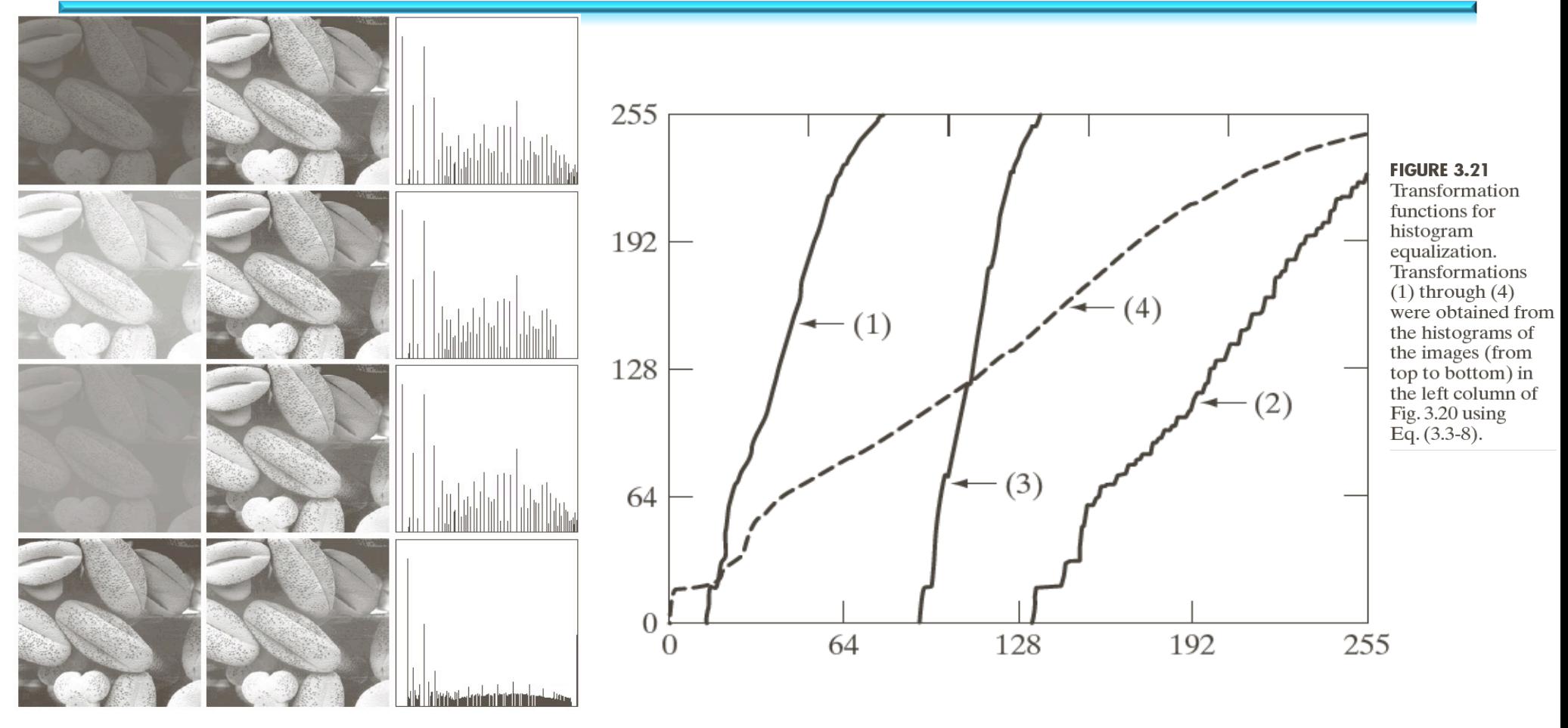

FIGURE 3.20 Left column: images from Fig. 3.16. Center column: corresponding histogramequalized images. Right column: histograms of the images in the center column.

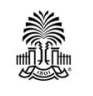

CSCE 590: Introduction to Image Processing 34 Slides courtesy of Prof. Yan Tong

### **Examples**

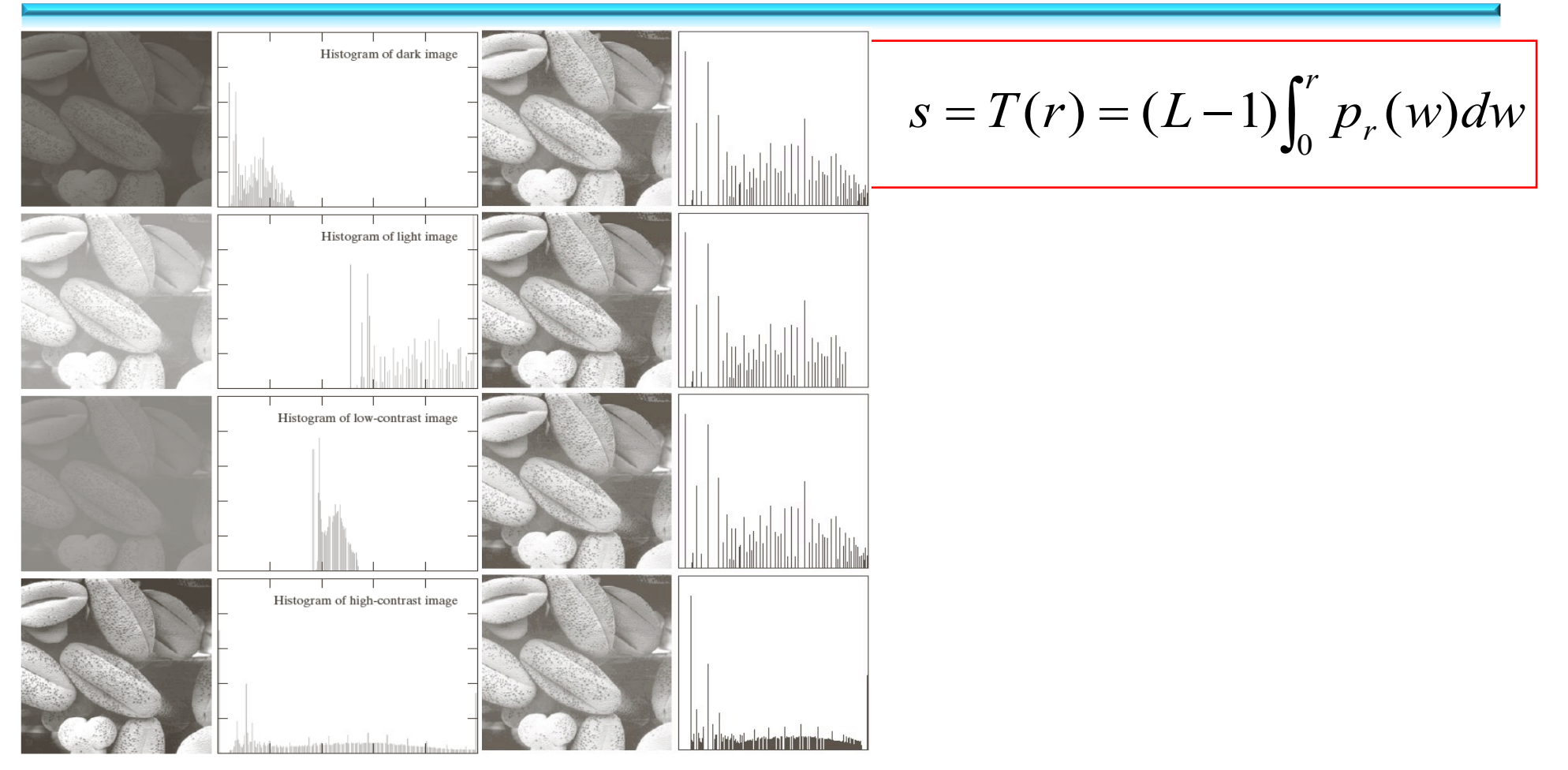

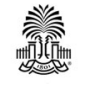

# **Histogram Matching (Specification)**

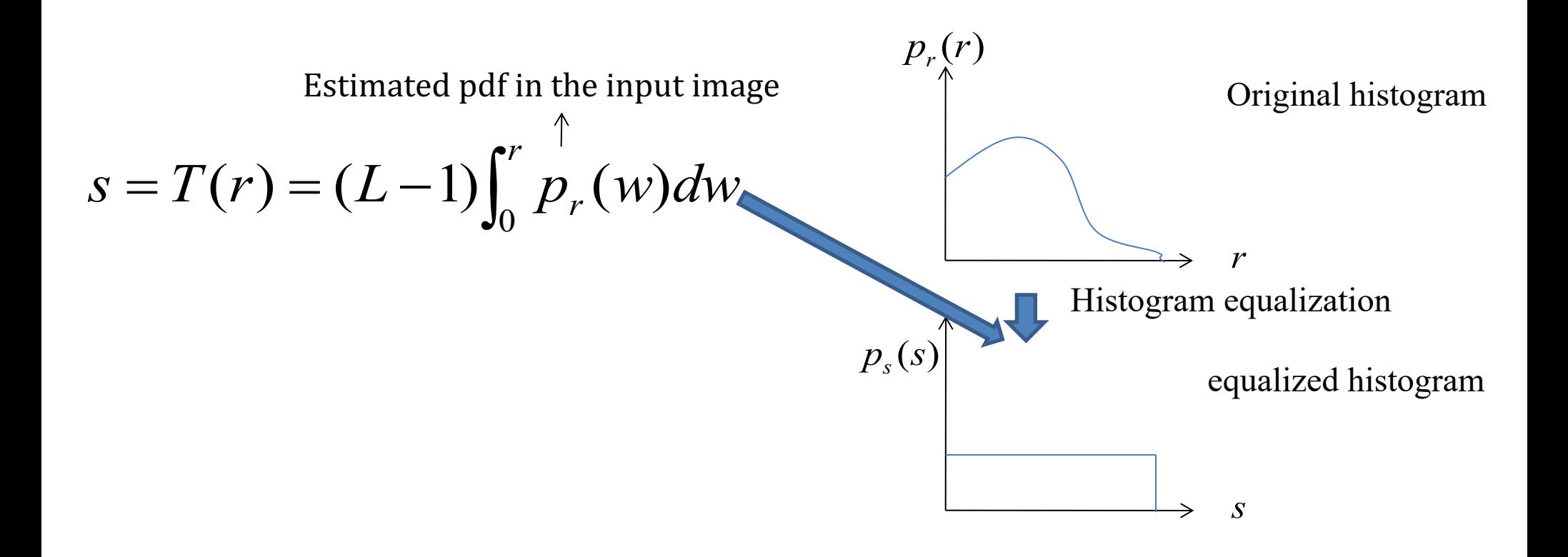

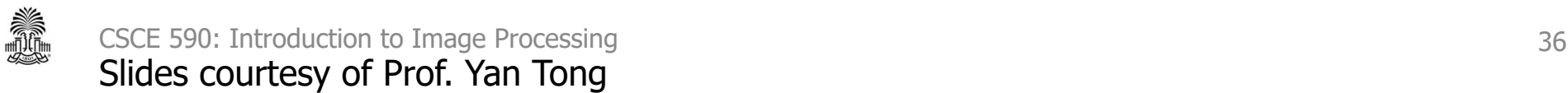

### **Histogram Matching (Specification)**

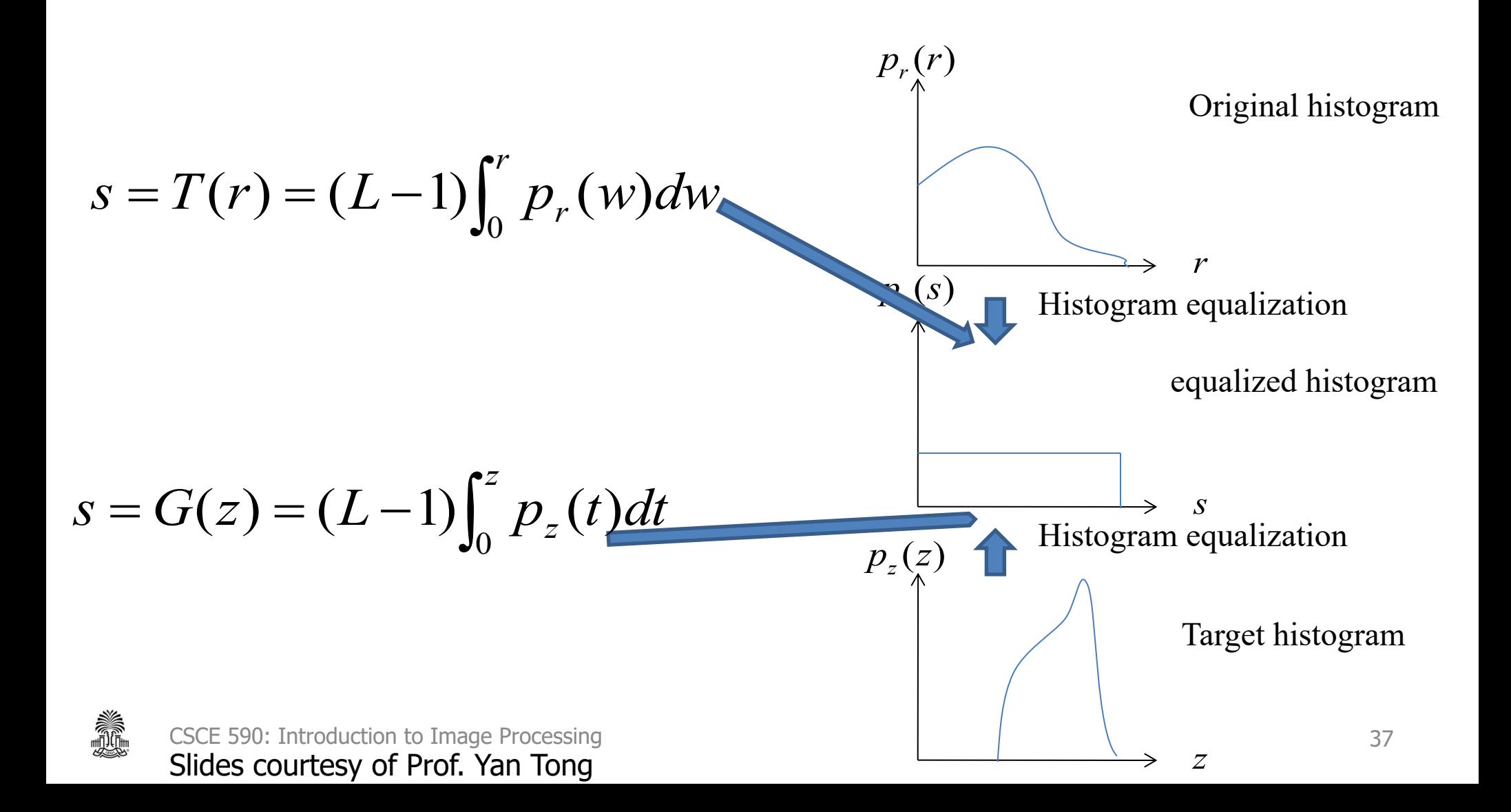

# **Histogram Matching (Specification)**

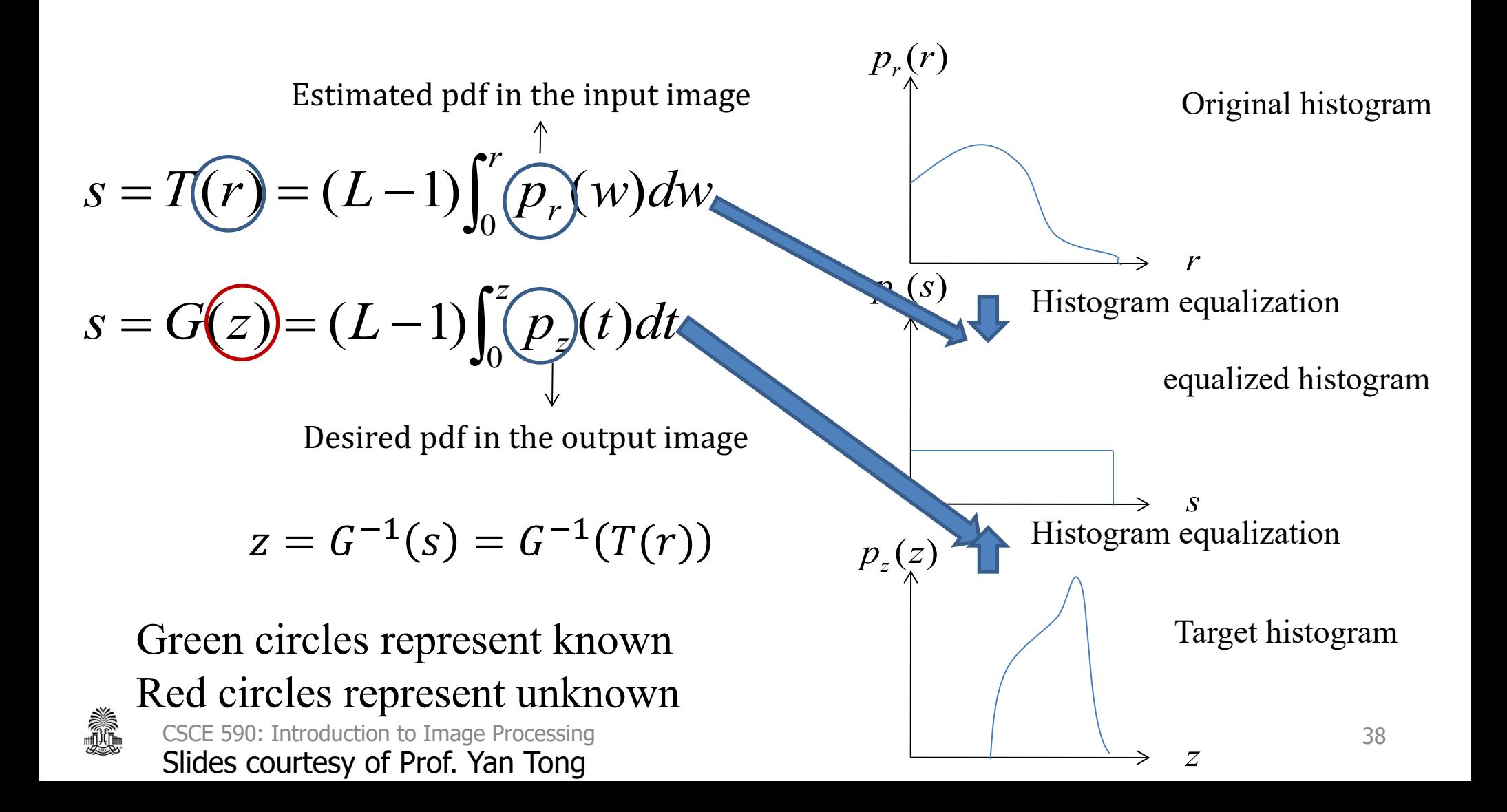

### **Histogram Matching Algorithm for Continuous Data**

- •Obtain the output image by:
	- First compute the probability distribution function of input data  $p_r(r)$
	- $\rightarrow$  Perform histogram equalization  $\rightarrow$  *s=T(r)*
	- $-$  Compute  $s = G(z)$ , where G is the equalization function derived from a specified histogram
	- $-$  Perform the inverse mapping
	- $-$  The output image with *z* values is then of the specified histogram

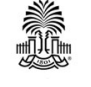

### **A Continuous Example**

$$
p_r(r) = \begin{cases} \frac{2r}{(L-1)^2} & 0 \le r \le (L-1) \\ 0 & otherwise \end{cases}
$$
  

$$
p_z(z) = \begin{cases} \frac{3z^2}{(L-1)^3} & 0 \le z \le (L-1) \\ 0 & otherwise \end{cases}
$$

Compute z?

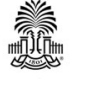

CSCE 590: Introduction to Image Processing 40 Slides courtesy of Prof. Yan Tong

### **A Discrete Example**

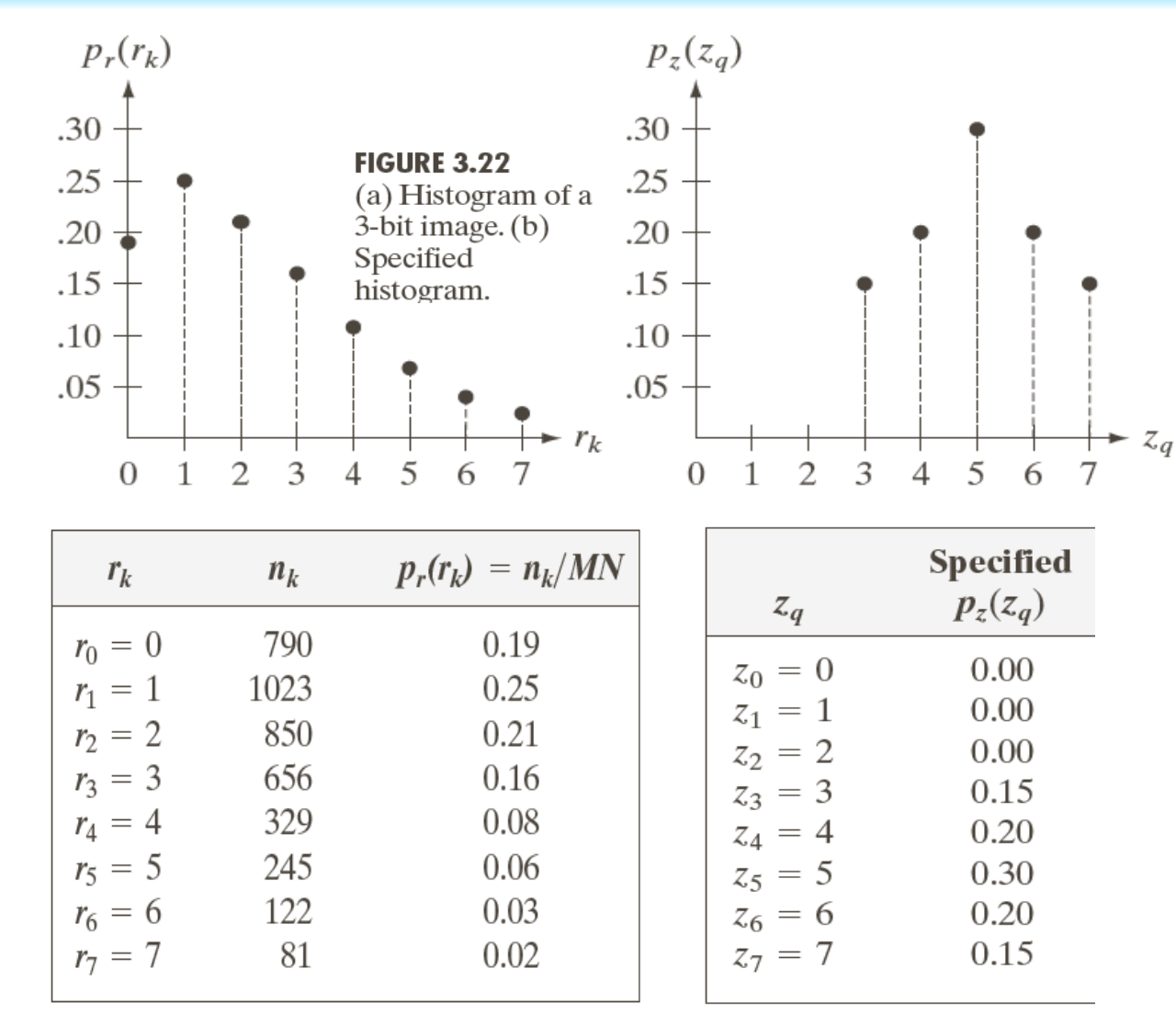

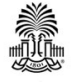

CSCE 590: Introduction to Image Processing 41 Slides courtesy of Prof. Yan Tong

### **Histogram Matching Algorithm – Discrete Image**

• Discrete histogram require a discretization of the output intensity values

**Step1**: Compute histogram of the input image  $p_r(r)$ and the histogram equalized image  $s = T(r)$ 

**Step2**: Compute  $G(z)$  given the desired histogram  $p_z(z)$ 

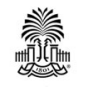

### **A Discrete Example – Cont.**

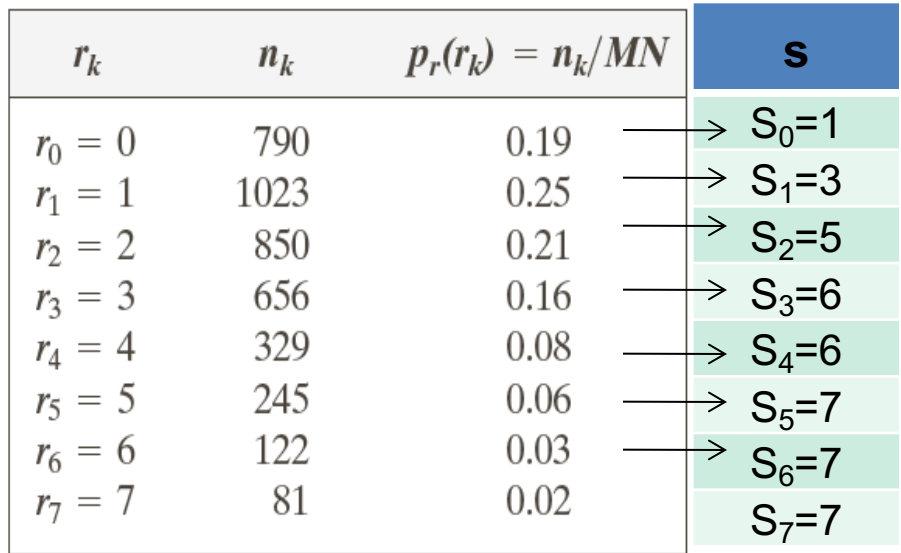

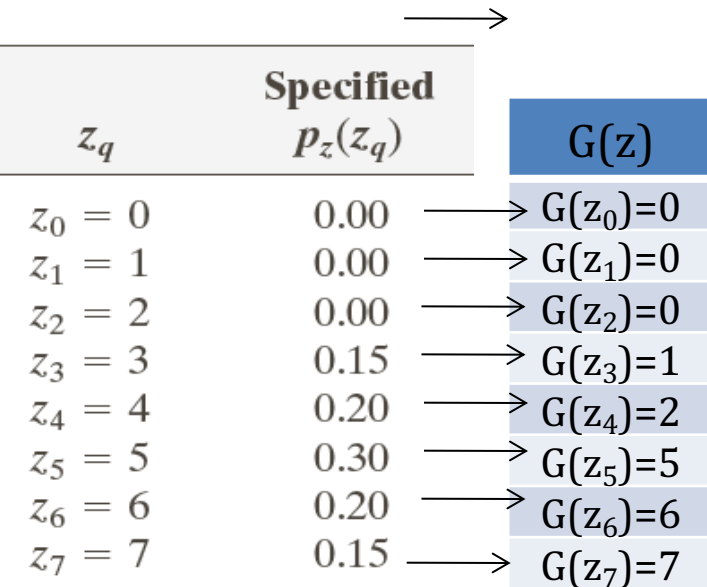

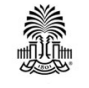

### **Histogram Matching Algorithm – Discrete Image**

• Discrete histogram require a discretization of the output intensity values

Step1: Compute histogram of the input image  $p_r(r)$  and the histogram equalized image  $s = T(r)$ 

- Step2: Compute  $G(z)$  given the desired histogram  $p_z(z)$
- **Step3**: Given the  $s_k$  value, find the value of  $z_q$  so that  $G(z_a)$  is closest to  $s_k$

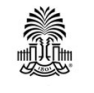

### **A Discrete Example – Cont.**

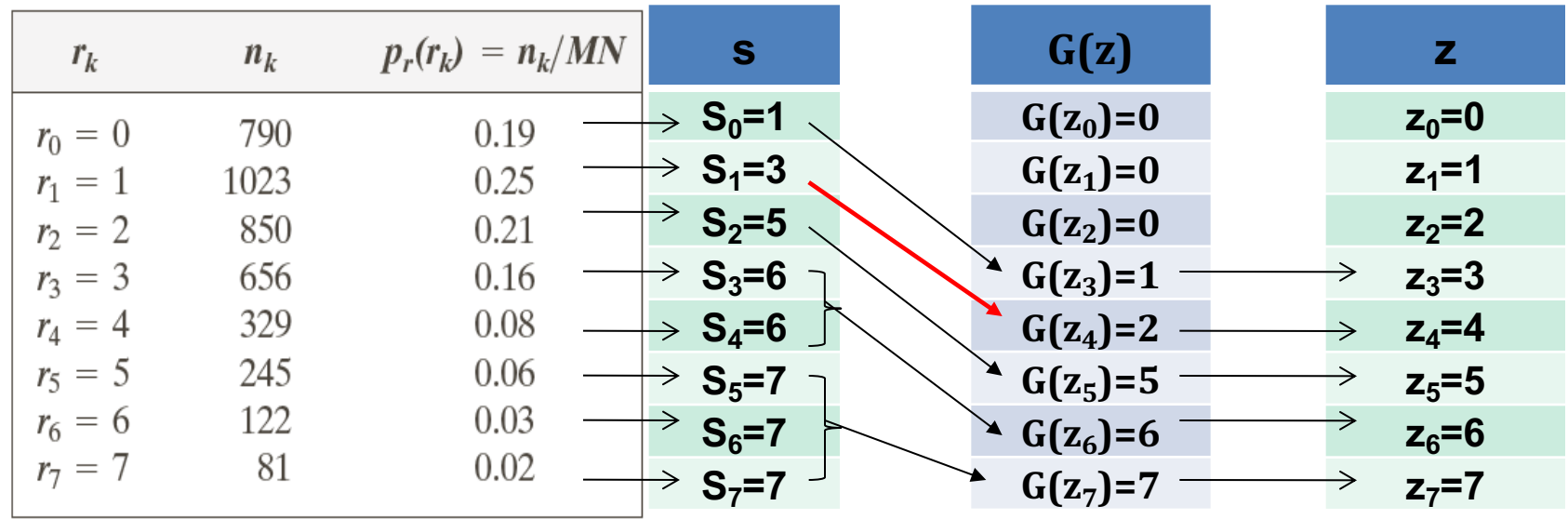

Potential issue: Cause a one-to-multiple mapping -- multiple are mapped to the same Solution: assign the z-s pair with smallest

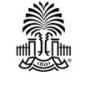

### **Histogram Matching Algorithm – Discrete Image**

• Discrete histogram require a discretization of the output intensity values

Step1: Compute histogram of the input image and the histogram equalized image

Step2: Compute given the desired histogram

Step3: Given the value, find the value of so that is closest to 

• Potential issue: Cause a one-to-multiple mapping -- multiple are mapped to the same

•Solution: assign the z-s pair with smallest

• Step4: form the histogram-specified image using the mapping r-z found above

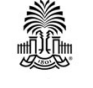

### **A Discrete Example – Cont.**

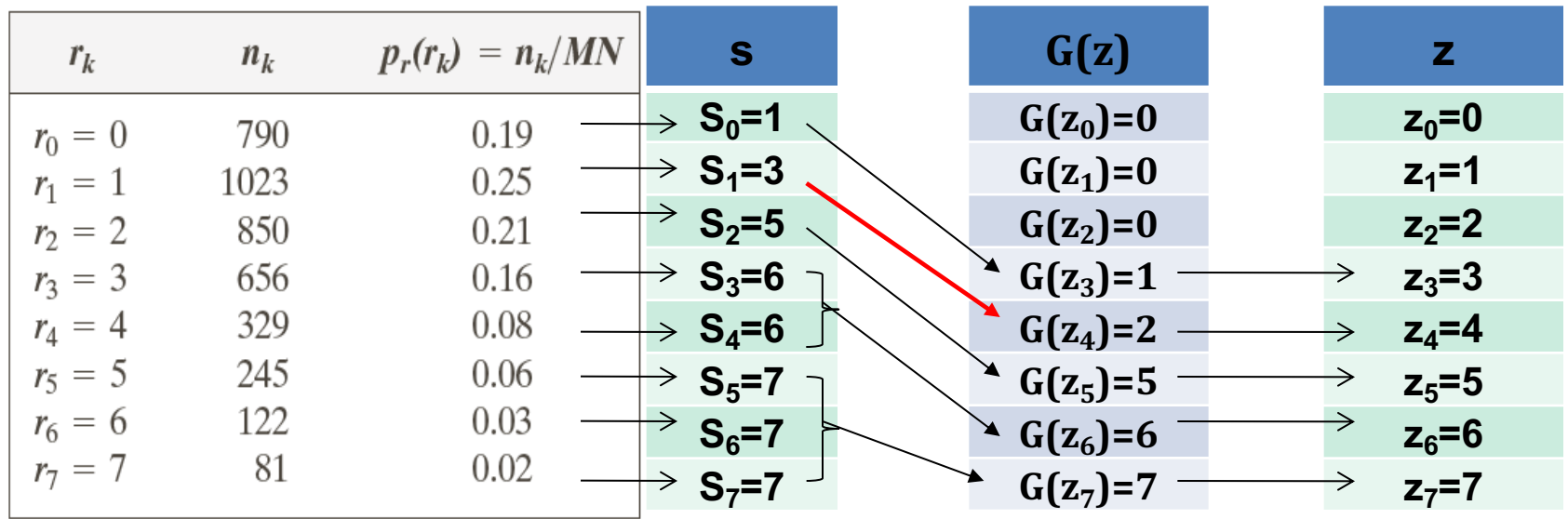

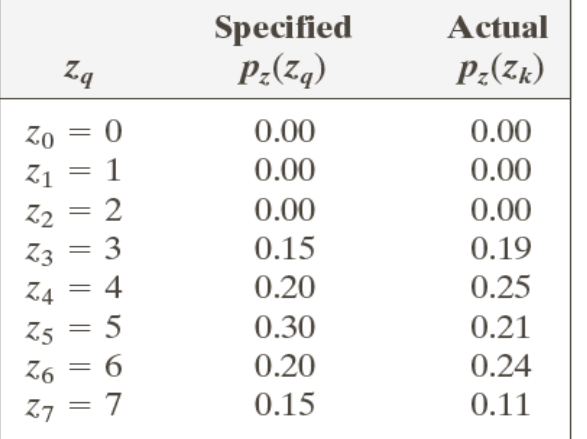

CSCE 590: Introduction to Image Processing 47 Slides courtesy of Prof. Yan Tong

### **Local Histogram Processing**

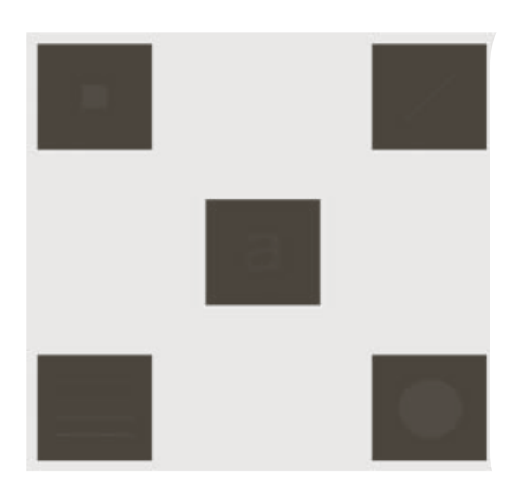

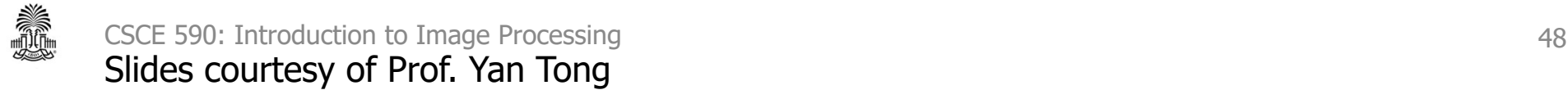

### **Using Histogram Statistics for Image Enhancement**

$$
m_G = \sum_{i=0}^{L-1} r_i p(r_i),
$$

$$
\sigma_G^2 = \sum_{i=0}^{L-1} (r_i - m)^2 p(r_i)
$$

$$
m_{S_{xy}} = \sum_{i=0}^{L-1} r_i p_{S_{xy}}(r_i),
$$

$$
m_{S_{xy}} = \sum_{i=0}^{L-1} r_i p_{S_{xy}}(r_i),
$$

(b) Result of global histogram equalization. (c) Image enhanced using local histogram statistics. (Original image courtesy of Mr. Michael Shaffer, Department of Geological Sciences, University of Oregon, Eugene.)

$$
\sigma_{S_{xy}}^2 = \sum_{i=0}^{L-1} (r_i - m_{S_{xy}})^2 p_{S_{xy}}(r_i)
$$

$$
g(x, y) = \begin{cases} 4f(x, y) & \text{if } m_{S_{xy}} \le 0.4m_G \text{ AND } 0.02\sigma_G \le \sigma_{S_{xy}} \le 0.4\sigma_G \\ f(x, y) & \text{otherwise} \end{cases}
$$

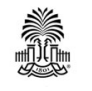

CSCE 590: Introduction to Image Processing 49 Slides courtesy of Prof. Yan Tong

### **Questions?**

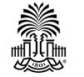